# Package 'methodical'

May 11, 2024

Title Discovering genomic regions where methylation is strongly associated with transcriptional activity

# Version 1.0.0

# Description

DNA methylation is generally considered to be associated with transcriptional silencing. However, comprehensive, genome-wide investigation of this relationship requires the evaluation of potentially millions of correlation values between the methylation of individual genomic loci and expression of associated transcripts in a relatively large numbers of samples. Methodical makes this process quick and easy while keeping a low memory footprint. It also provides a novel method for identifying regions where a number of methylation sites are consistently strongly associated with transcriptional expression. In addition, Methodical enables housing DNA methylation data from diverse sources (e.g. WGBS, RRBS and methylation arrays) with a

common framework, lifting over DNA methylation data between different genome builds and creating base-resolution plots of the association between DNA methylation and transcriptional activity at transcriptional start sites.

License GPL  $(>= 3)$ 

#### BugReports <https://github.com/richardheery/methodical/issues>

biocViews DNAMethylation, MethylationArray, Transcription, GenomeWideAssociation, Software

Encoding UTF-8

Roxygen list(markdown = TRUE)

RoxygenNote 7.3.1

Depends GenomicRanges, ggplot2, R (>= 4.2.0), SummarizedExperiment

LazyData false

Imports BiocParallel, Biostrings, BSgenome, cowplot, data.table, DelayedArray, dplyr, ExperimentHub, foreach, GenomeInfoDb, HDF5Array, IRanges, R.utils, RcppRoll, rhdf5, rtracklayer, S4Vectors, scales, tibble, tidyr

Suggests AnnotationHub, annotatr, BiocStyle,

BSgenome.Athaliana.TAIR.TAIR9, BSgenome.Hsapiens.UCSC.hg19, BSgenome.Hsapiens.UCSC.hg38, DESeq2, knitr, methrix, rmarkdown, TumourMethData

#### 2 Contents

VignetteBuilder knitr

SystemRequirements kallisto

URL <https://github.com/richardheery/methodical>

git\_url https://git.bioconductor.org/packages/methodical

git\_branch RELEASE\_3\_19

git\_last\_commit 7a6d078

git\_last\_commit\_date 2024-04-30

Repository Bioconductor 3.19

Date/Publication 2024-05-10

Author Richard Heery [aut, cre] (<<https://orcid.org/0000-0001-8067-3114>>)

Maintainer Richard Heery <richardheery@gmail.com>

# **Contents**

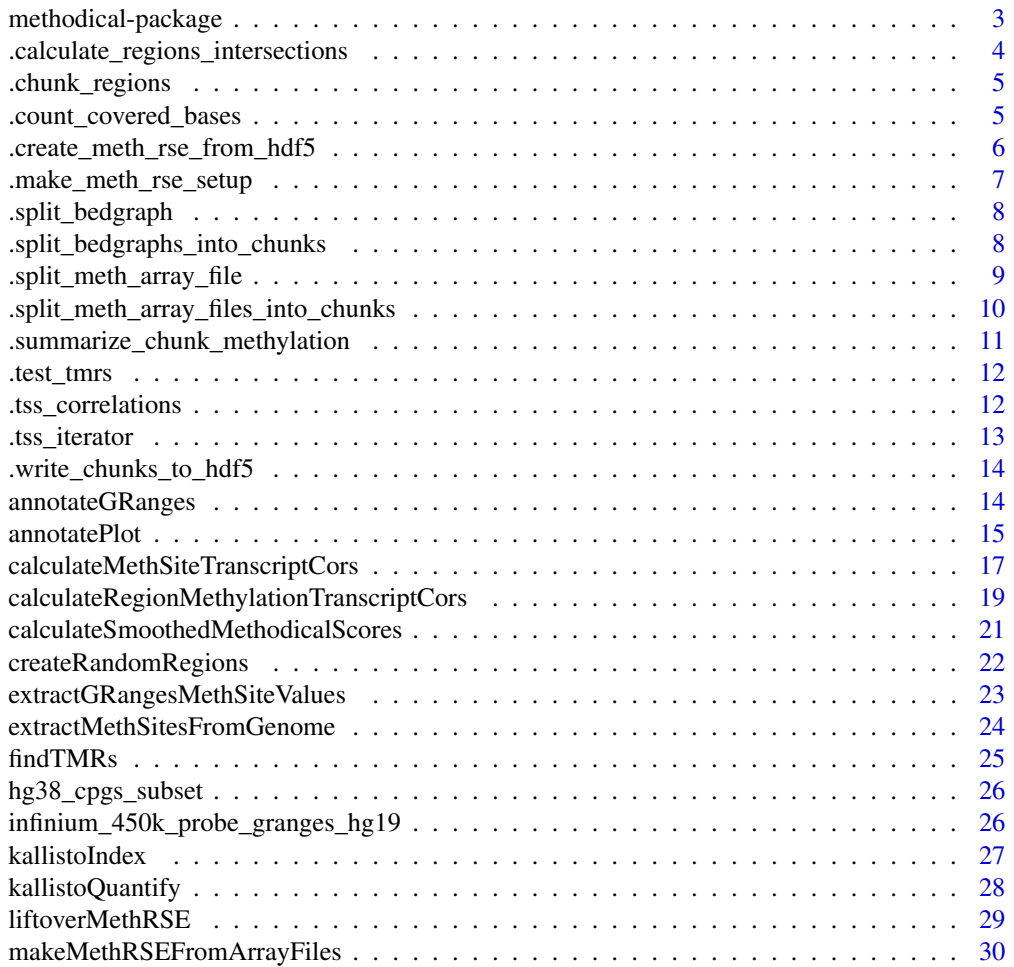

<span id="page-2-0"></span>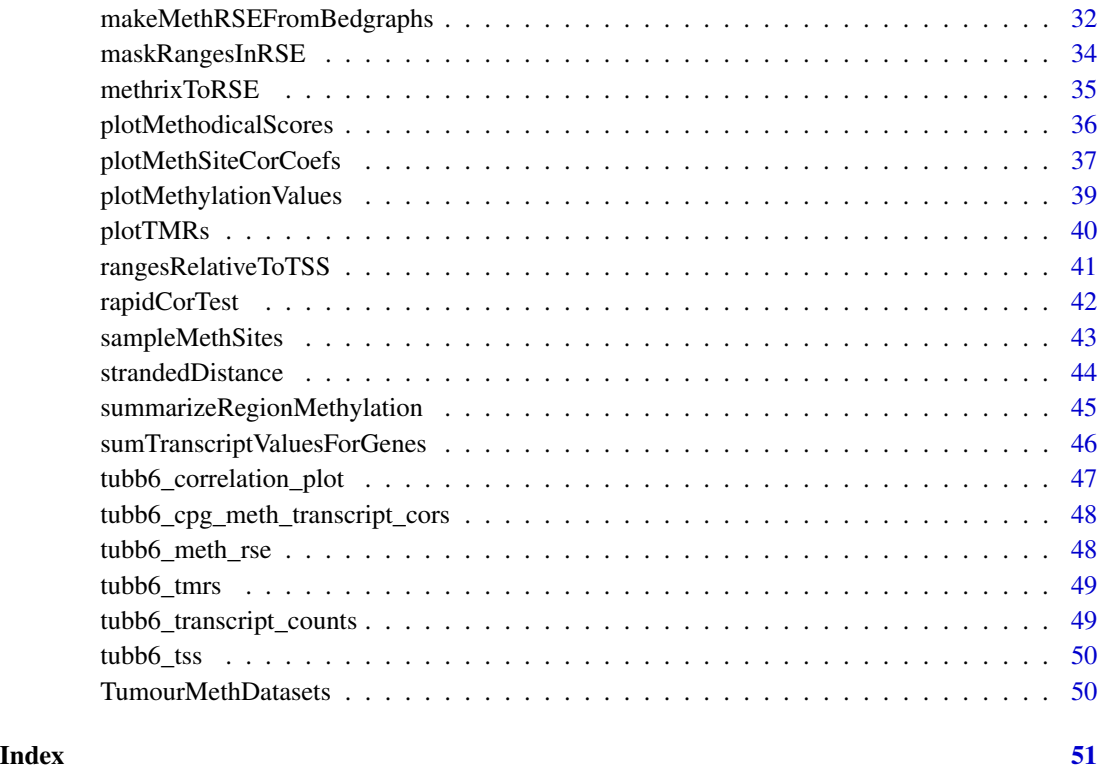

methodical-package *methodical: A one-stop shop for dealing with big DNA methylation datasets*

#### Description

DNA methylation is generally considered to be associated with transcriptional silencing. However, comprehensive, genome-wide investigation of this relationship requires the evaluation of potentially millions of correlation values between the methylation of individual genomic loci and expression of associated transcripts in a relatively large numbers of samples. Methodical makes this process quick and easy while keeping a low memory footprint. It also provides a novel method for identifying regions where a number of methylation sites are consistently strongly associated with transcriptional expression. In addition, Methodical enables housing DNA methylation data from diverse sources (e.g. WGBS, RRBS and methylation arrays) with a common framework, lifting over DNA methylation data between different genome builds and creating base-resolution plots of the association between DNA methylation and transcriptional activity at transcriptional start sites.

#### Author(s)

Richard Heery

# <span id="page-3-0"></span>See Also

Useful links:

- <https://github.com/richardheery/methodical>
- Report bugs at <https://github.com/richardheery/methodical/issues>

.calculate\_regions\_intersections

*Calculate the number of bases in the intersection of two GRanges objects*

# Description

Calculate the number of bases in the intersection of two GRanges objects

#### Usage

```
.calculate_regions_intersections(
  gr1,
  gr2,
  ignore.strand = TRUE,
  overlap_measure = "absolute"
\mathcal{L}
```
# Arguments

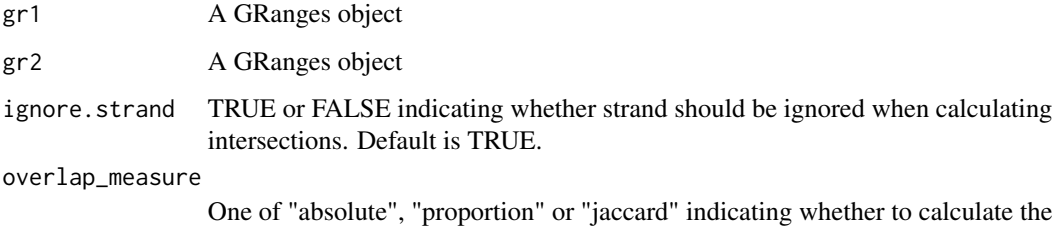

absolute size of the intersection in base pairs, the proportion base pairs of gr1 overlapping gr2 or the Jaccard index of the intersection in terms of base pairs. Default value is "absolute".

# Value

An numeric value

<span id="page-4-0"></span>.chunk\_regions *Split genomic regions into balanced chunks based on the number of methylation sites that they cover*

# Description

Split genomic regions into balanced chunks based on the number of methylation sites that they cover

#### Usage

```
.chunk_regions(
 meth_rse,
 genomic_regions,
 max_sites_per_chunk = NULL,
 ncores = 1)
```
# Arguments

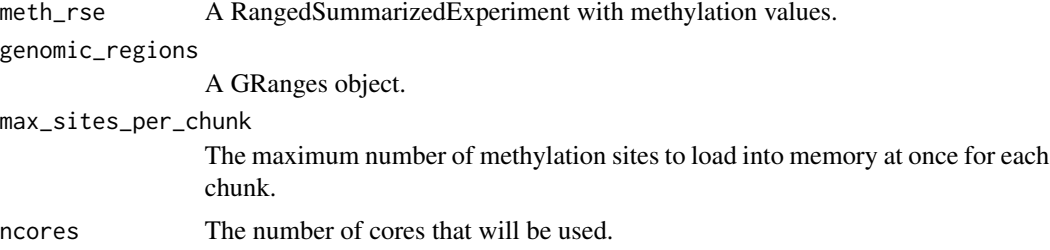

# Value

A GRangesList where each GRanges object overlaps approximately the number of methylation sites given by max\_sites\_per\_chunk

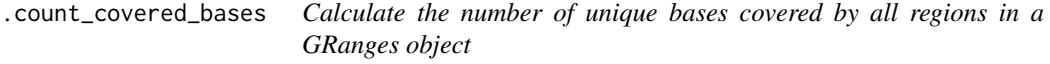

# Description

Calculate the number of unique bases covered by all regions in a GRanges object

# Usage

.count\_covered\_bases(gr)

#### <span id="page-5-0"></span>Arguments

gr A GRanges object

# Value

An numeric value

.create\_meth\_rse\_from\_hdf5

*Create a RangedSummarizedExperiment for methylation values already deposited in HDF5*

# Description

Create a RangedSummarizedExperiment for methylation values already deposited in HDF5

# Usage

```
.create_meth_rse_from_hdf5(
 hdf5_filepath,
 hdf5_dir,
 meth_sites_df,
  sample_metadata
)
```
# Arguments

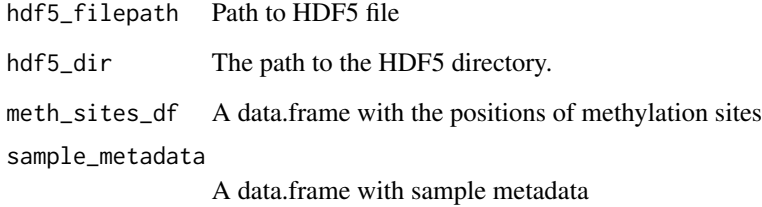

# Value

A RangedSummarizedExperiment with methylation values

<span id="page-6-0"></span>.make\_meth\_rse\_setup *Perform setup for makeMethRSEFromBedgraphs or makeMethRSE-FromArrayFiles*

### Description

Perform setup for makeMethRSEFromBedgraphs or makeMethRSEFromArrayFiles

# Usage

```
.make_meth_rse_setup(
 meth_files,
 meth_sites,
 sample_metadata,
 hdf5_dir,
 dataset_name,
 overwrite,
 chunkdim,
  temporary_dir,
  ...
)
```
# Arguments

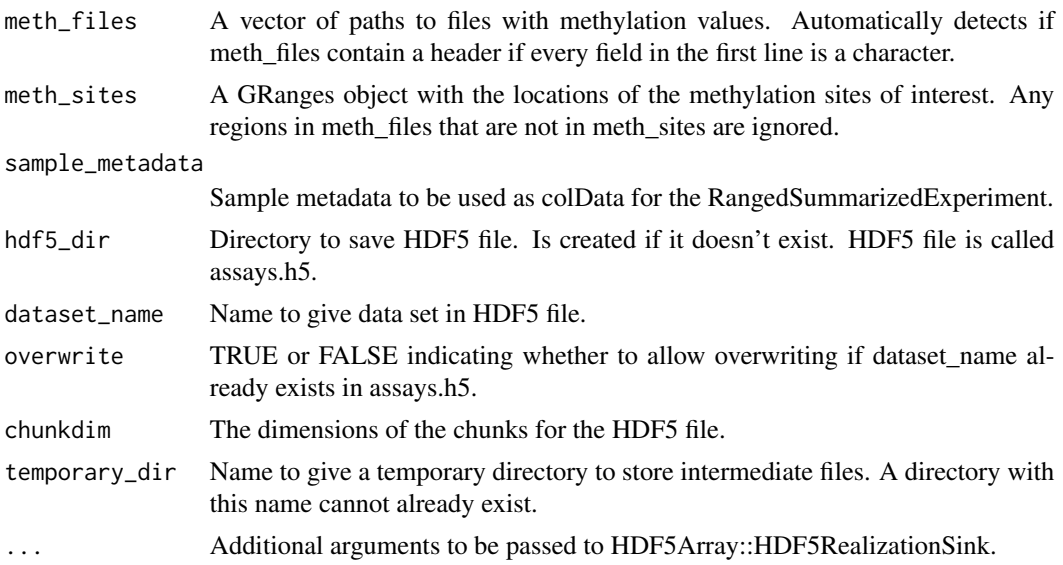

# Value

A list describing the setup to be used for makeMethRSEFromBedgraphs or makeMethRSEFromArrayFiles.

# Description

Split data from a single methylation array files into chunks

# Usage

.split\_bedgraph(bg\_file, column, file\_count, parameters)

# Arguments

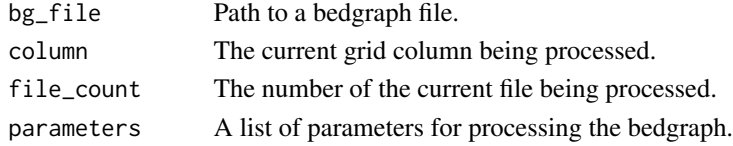

# Value

Invisibly returns NULL.

```
.split_bedgraphs_into_chunks
                         Split data from bedGraph files into chunks
```
# Description

Split data from bedGraph files into chunks

# Usage

```
.split_bedgraphs_into_chunks(
 bedgraphs,
  seqnames_column,
  start_column,
  end_column,
  value_column,
  file_grid_columns,
 meth_sites,
 meth_site_groups,
  temp_chunk_dirs,
  zero_based,
 normalization_factor,
  decimal_places,
 BPPARAM
)
```
<span id="page-7-0"></span>

# <span id="page-8-0"></span>Arguments

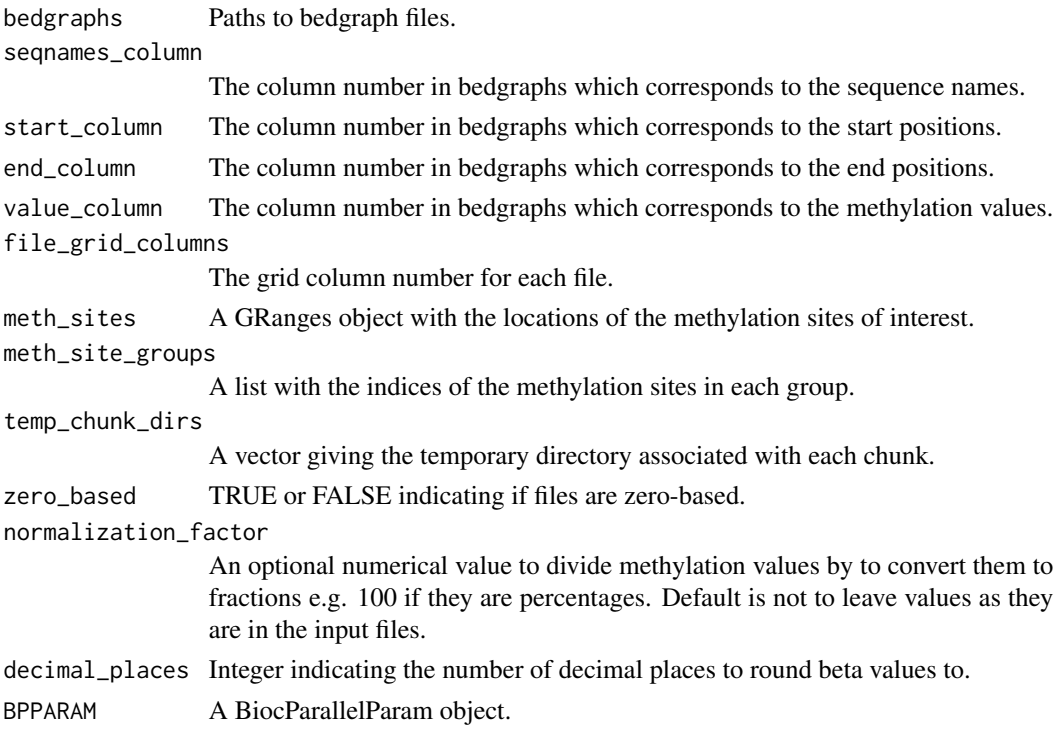

# Value

A data.table with the methylation sites sorted by seqnames and start.

.split\_meth\_array\_file

*Split data from a single methylation array files into chunks*

# Description

Split data from a single methylation array files into chunks

# Usage

```
.split_meth_array_file(file, column, file_count, parameters)
```
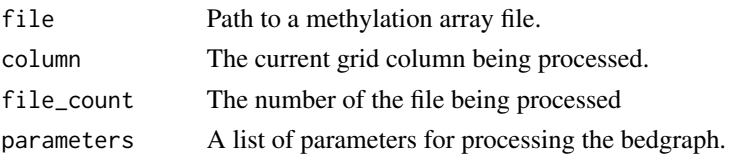

# Value

Invisibly returns NULL.

.split\_meth\_array\_files\_into\_chunks

*Split data from methylation array files into chunks*

# Description

Split data from methylation array files into chunks

# Usage

```
.split_meth_array_files_into_chunks(
 array_files,
 probe_name_column,
 beta_value_column,
 file_grid_columns,
 probe_ranges,
 probe_groups,
  temp_chunk_dirs,
  normalization_factor,
  decimal_places,
 BPPARAM
)
```
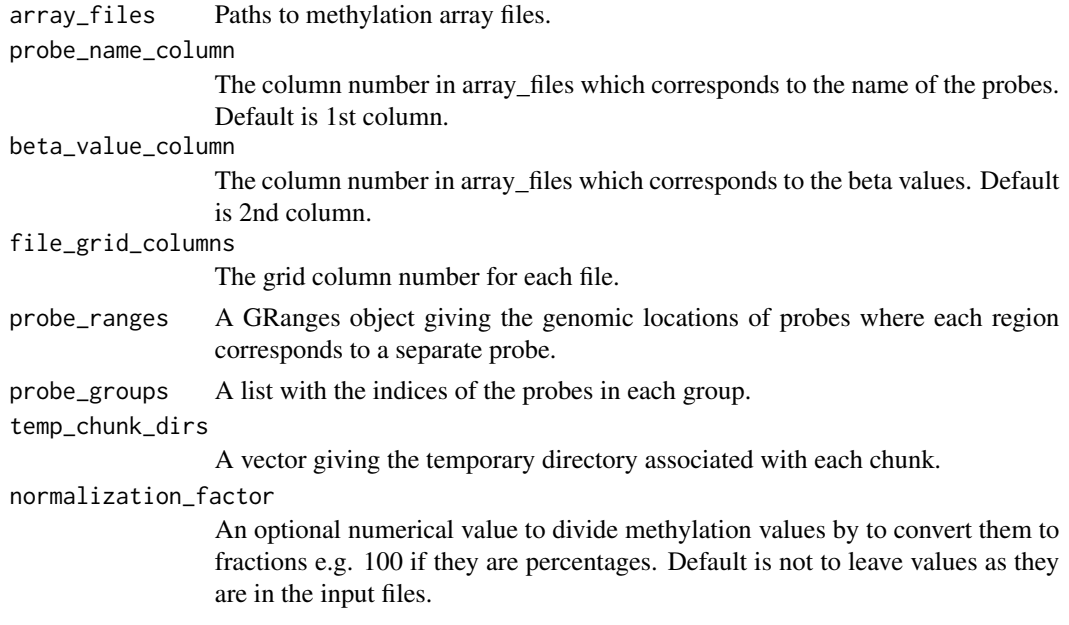

<span id="page-9-0"></span>

<span id="page-10-0"></span>decimal\_places Integer indicating the number of decimal places to round beta values to. BPPARAM A BiocParallelParam object.

# Value

A data.table with the probe sites sorted by seqnames, start and probe name.

.summarize\_chunk\_methylation

*Summarize methylation values for regions in a chunk*

# Description

Summarize methylation values for regions in a chunk

# Usage

```
.summarize_chunk_methylation(
 chunk_regions,
 meth_rse,
 assay_number,
  summary_function,
 na.rm,
  ...
)
```
# Arguments

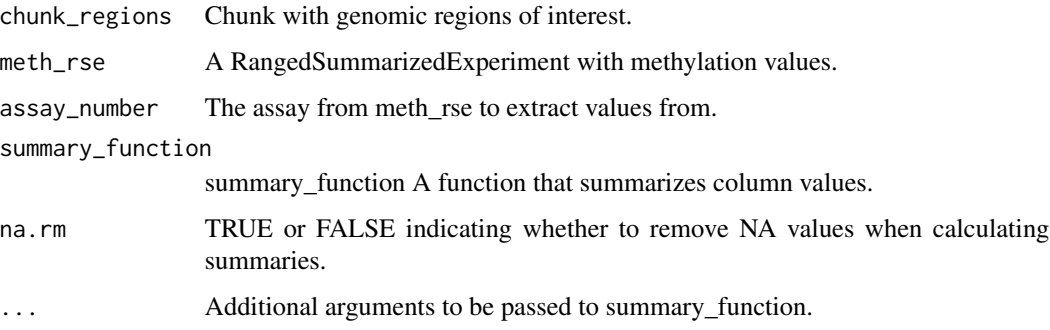

# Value

A function which returns a list with the

<span id="page-11-0"></span>

# Description

Find TMRs where smoothed methodical scores exceed thresholds

# Usage

```
.test_tmrs(
 meth_sites_gr,
 smoothed_methodical_scores,
 p_value_threshold = 0.005,
 tss\_gr = NULL,transcript_id = NULL
\mathcal{L}
```
# Arguments

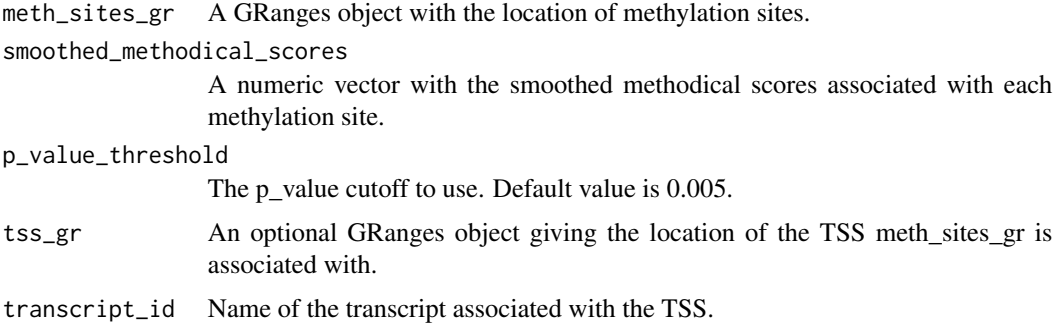

#### Value

A GRanges object with the location of TMRs.

.tss\_correlations *Calculate meth site-transcript correlations for given TSS*

# Description

Calculate meth site-transcript correlations for given TSS

# Usage

.tss\_correlations(correlation\_objects)

# <span id="page-12-0"></span>.tss\_iterator 13

#### Arguments

correlation\_objects

A list with a table of methylation values, expression values for transcripts, a GRanges for the TSS and the name of the transcript.

#### Value

A data.frame with the correlation values

.tss\_iterator *Create an iterator function for use with bpiterate*

#### Description

Create an iterator function for use with bpiterate

#### Usage

```
.tss_iterator(
 meth_values_chunk,
  tss_region_indices_list,
  transcript_values,
  tss_for_chunk,
  cor_method,
  add_distance_to_region,
  results_dir
)
```
#### Arguments

```
meth_values_chunk
                 A table with methylation values for current chunk
tss_region_indices_list
                 A list with the indices for methylation sites associated with each TSS.
transcript_values
                 A list with expression values for transcripts.
tss_for_chunk A list of GRanges with the TSS for the current chunk.
cor_method Correlation method to use.
add_distance_to_region
                 TRUE or FALSE indicating whether to add distance to TSS.
results_dir Location of results directory.
```
# Value

An iterator function which returns a list with the parameters necessary for .tss\_correlations.

<span id="page-13-0"></span>.write\_chunks\_to\_hdf5 *Write chunks of data to a HDF5 sink*

# Description

Write chunks of data to a HDF5 sink

#### Usage

.write\_chunks\_to\_hdf5(temp\_chunk\_dirs, files\_in\_chunks, hdf5\_sink, hdf5\_grid)

# Arguments

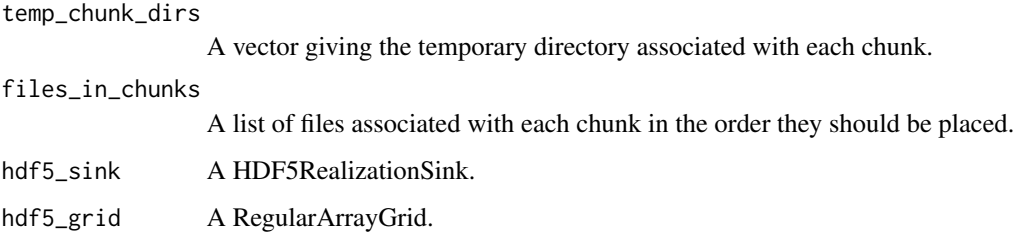

# Value

Invisibly returns TRUE.

annotateGRanges *Annotate GRanges*

# Description

Annotate GRanges

# Usage

```
annotateGRanges(
 genomic_regions,
 annotation_ranges,
 ignore.strand = TRUE,
  overlap_measure = "absolute"
)
```
#### <span id="page-14-0"></span>annotatePlot 15

#### Arguments

genomic\_regions A GRanges object to be annotated annotation\_ranges A GRangesList object with GRanges for different features e.g. introns, exons, enhancers. ignore.strand TRUE or FALSE indicating whether strand should be ignored when calculating intersections. Default is TRUE. overlap\_measure One of "absolute", "proportion" or "jaccard" indicating whether to calculate the absolute size of the intersection in base pairs, the proportion of base pairs of genomic\_ranges overlapping one of the component GRanges of annotation\_ranges. or the Jaccard index of the intersection in terms of base pairs. Default value is

# Value

A numeric vector with the overlap measure for genomic\_regions with each type of region in annotation\_ranges.

"absolute".

#### Examples

```
# Load annotation for CpG islands and repetitive DNA
cpg_island_annotation <- annotatr::build_annotations(genome = "hg38", annotations = "hg38_cpgs")
cpg_island_annotation <- cpg_island_annotation[cpg_island_annotation$type == "hg38_cpg_islands"]
repeat_annotation_hg38 <- AnnotationHub::AnnotationHub()[["AH99003"]]
# Convert repeat_annotation_hg38 into a GRangesList
repeat_annotation_hg38 <- GRangesList(split(repeat_annotation_hg38, repeat_annotation_hg38$repClass))
```
# Calculate the proportion of base pairs in CpG islands overlapping different classes of repetitive elements annotateGRanges(genomic\_regions = cpg\_island\_annotation, annotation\_ranges = repeat\_annotation\_hg38, overlap\_mea

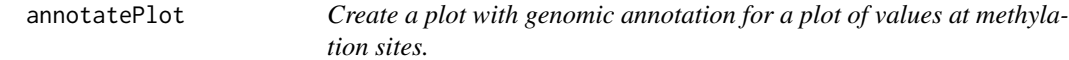

#### Description

Works with plots returned by plotMethylationValues(), plotMethSiteCorCoefs() or plotMethodicalScores. Can combine the meth site values plot and genomic annotation together into a single plot or return the annotation plot separately.

# Usage

```
annotatePlot(
  meth_site_plot,
  annotation_grl,
  reference_tss = FALSE,
  grl_colours = NULL,
  annotation_line_size = 5,
  annotation_plot_proportion = 0.5,
  keep_meth_site_plot_legend = FALSE,
  annotation_plot_only = FALSE
\mathcal{L}
```
# Arguments

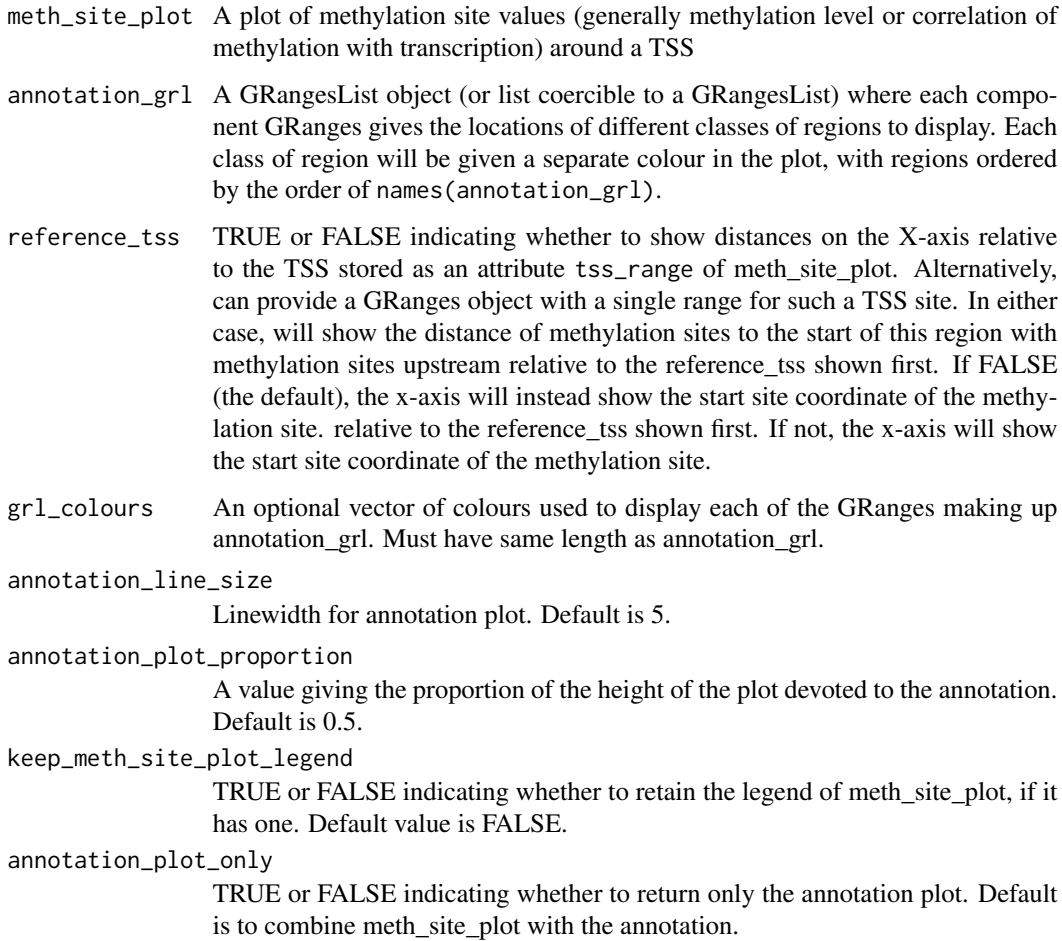

# Value

A ggplot object

#### <span id="page-16-0"></span>Examples

```
# Get CpG islands from UCSC
cpg_island_annotation <- annotatr::build_annotations(genome = "hg38", annotations = "hg38_cpgs")
cpg_island_annotation <- GRangesList(split(cpg_island_annotation, cpg_island_annotation$type))
# Load plot with CpG methylation correlation values for TUBB6
data("tubb6_correlation_plot", package = "methodical")
# Add positions of CpG islands to tubb6_correlation_plot
methodical::annotatePlot(tubb6_correlation_plot, annotation_grl = cpg_island_annotation, annotation_plot_propor
```

```
calculateMethSiteTranscriptCors
```
*Calculate correlation between expression of transcripts and methylation of sites surrounding their TSS*

# Description

Calculate correlation between expression of transcripts and methylation of sites surrounding their TSS

#### Usage

```
calculateMethSiteTranscriptCors(
  meth_rse,
  assay_number = 1,
  transcript_expression_table,
  samples_subset = NULL,
  tss_gr,
  expand_upstream = 5000,
  expand_downstream = 5000,
  cor_method = "pearson",
  add_distance_to_region = TRUE,
 max_sites_per_chunk = NULL,
 BPPARAM = BiocParallel::bpparam(),
  results_dir = NULL
)
```
# Arguments

meth\_rse A RangedSummarizedExperiment for methylation sites.

assay\_number The assay from meth\_rse to extract values from. Default is the first assay.

transcript\_expression\_table

A matrix or data.frame with the expression values for transcripts, where row names are transcript names and columns sample names. There should be a row corresponding to each transcript associated with each range in tss\_gr. Names of samples must match those in meth\_rse unless samples\_subset provided.

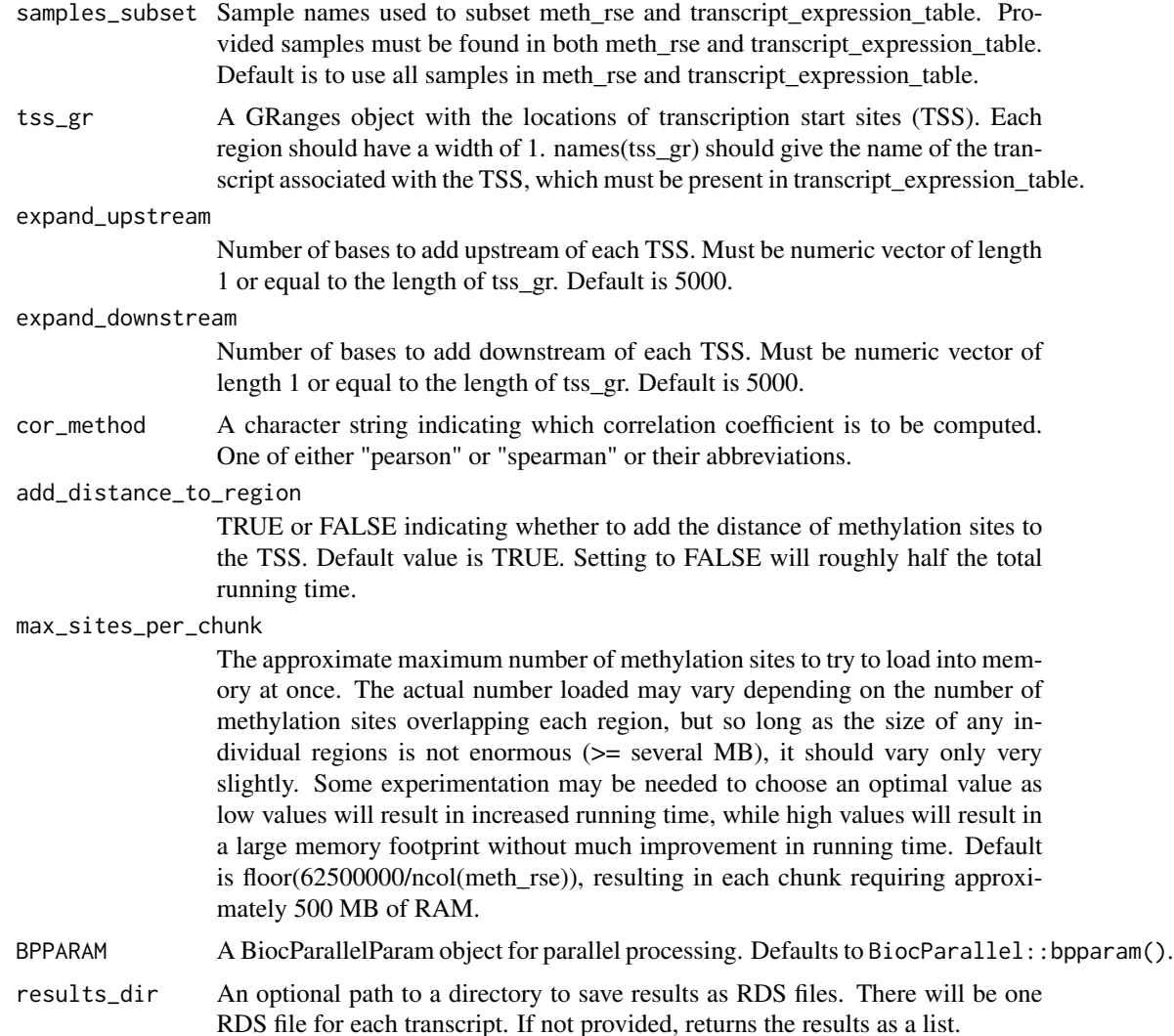

#### Value

If results\_dir is NULL, a list of data.frames with the correlation of methylation sites surrounding a specified genomic region with a given feature, p-values and adjusted q-values for the correlations. Distance of the methylation sites upstream or downstream to the center of the region is also provided. If results\_dir is provided, instead returns a list with the paths to the RDS files with the results.

# Examples

```
# Load TUBB6 TSS GRanges, RangedSummarizedExperiment with methylation values for CpGs around TUBB6 TSS and TUBB6 tra
data(tubb6_tss, package = "methodical")
data(tubb6_meth_rse, package = "methodical")
tubb6_meth_rse <- eval(tubb6_meth_rse)
data(tubb6_transcript_counts, package = "methodical")
```

```
# Calculate correlation values between methylation values and transcript values for TUBB6
tubb6_cpg_meth_transcript_cors <- methodical::calculateMethSiteTranscriptCors(meth_rse = tubb6_meth_rse,
 transcript_expression_table = tubb6_transcript_counts, tss_gr = tubb6_tss, expand_upstream = 5000, expand_downst
```
calculateRegionMethylationTranscriptCors *Calculate the correlation values between the methylation of genomic regions and the expression of associated transcripts*

# Description

Calculate the correlation values between the methylation of genomic regions and the expression of associated transcripts

#### Usage

```
calculateRegionMethylationTranscriptCors(
  meth_rse,
  assay_number = 1,
  transcript_expression_table,
  samples_subset = NULL,
  genomic_regions,
  genomic_region_names = NULL,
  genomic_region_transcripts = NULL,
  genomic_region_methylation = NULL,
  cor_method = "pearson",
  p_adjust_method = "BH",
  region_methylation_summary_function = colMeans,
  BPPARAM = BiocParallel::bpparam(),
  ...
)
```
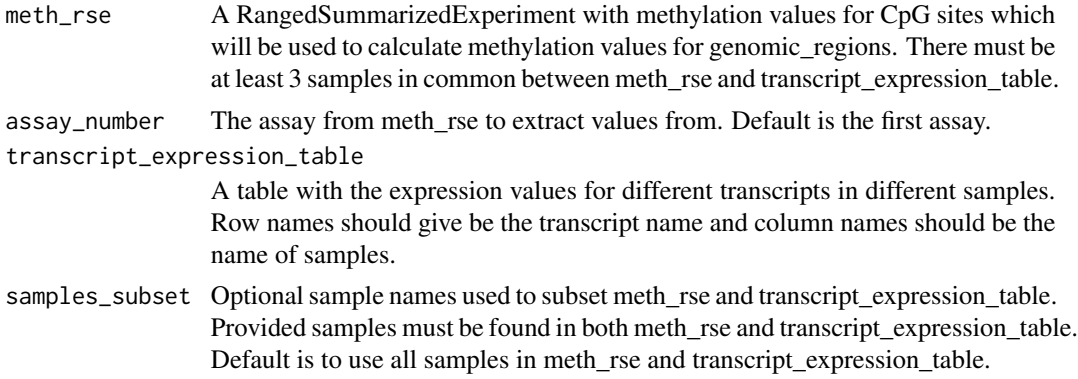

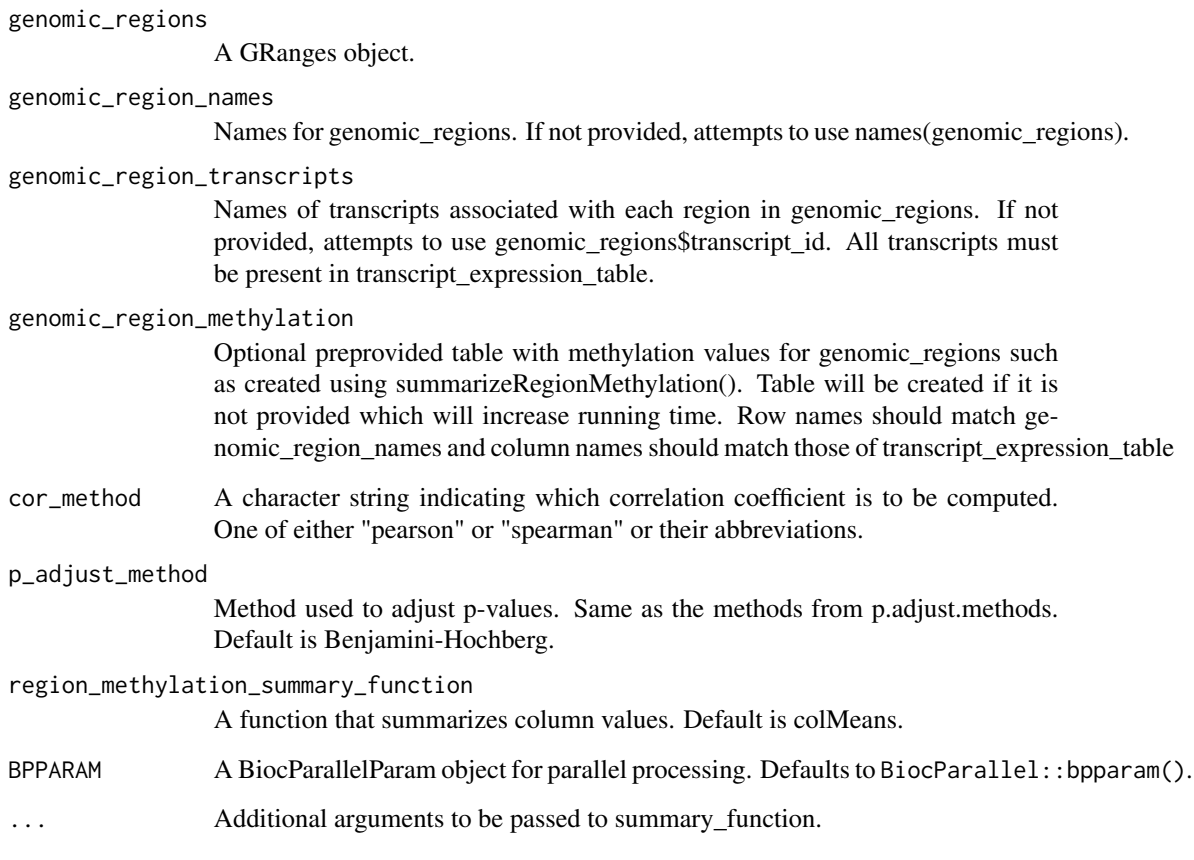

# Value

A data.frame with the correlation values between the methylation of genomic regions and expression of transcripts associated with them

#### Examples

```
# Load TUBB6 TMRs, RangedSummarizedExperiment with methylation values for CpGs around TUBB6 TSS and TUBB6 transcrip
data(tubb6_tmrs, package = "methodical")
data(tubb6_meth_rse, package = "methodical")
tubb6_meth_rse <- eval(tubb6_meth_rse)
data(tubb6_transcript_counts, package = "methodical")
```

```
# Calculate correlation values between TMRs identified for TUBB6 and transcript expression
tubb6_tmrs_transcript_cors <- methodical::calculateRegionMethylationTranscriptCors(
 meth_rse = tubb6_meth_rse, transcript_expression_table = tubb6_transcript_counts,
 genomic_regions = tubb6_tmrs, genomic_region_names = tubb6_tmrs$tmr_name)
tubb6_tmrs_transcript_cors
```
<span id="page-20-0"></span>calculateSmoothedMethodicalScores

*Calculate methodical score and smooth it using a exponential weighted moving average*

## Description

Calculate methodical score and smooth it using a exponential weighted moving average

#### Usage

```
calculateSmoothedMethodicalScores(
  correlation_df,
  offset_length = 10,
  smoothing_factor = 0.75
\mathcal{L}
```
# Arguments

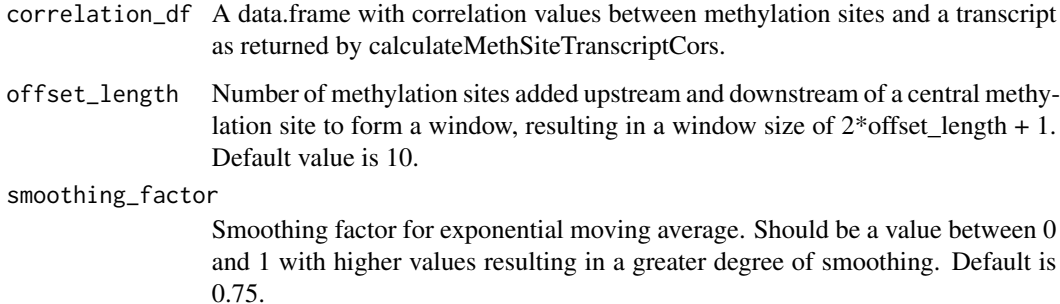

#### Value

A GRanges object

#### Examples

```
# Load data.frame with CpG methylation-transcription correlation results for TUBB6
data("tubb6_cpg_meth_transcript_cors", package = "methodical")
```
# Calculate smoothed Methodical scores from correlation values smoothed\_methodical\_scores <- methodical::calculateSmoothedMethodicalScores(tubb6\_cpg\_meth\_transcript\_cors) <span id="page-21-0"></span>createRandomRegions *Create a GRanges with random regions from a genome*

#### Description

Can constrain the random regions so that they do not overlap each other and/or an optional set of masked regions. Random regions which do meet these constraints will be discarded and new ones generated until the desired number of regions has been reached or a maximum allowed number of attempts has been made. After the maximum number of allowed attempts, the created random regions meeting the constraints up to that point will be returned. Any random regions that are out-of-bounds relative to their sequence length are trimmed before being returned.

#### Usage

```
createRandomRegions(
  genome,
  n_{regions} = 1000,
  region_widths = 1000,
  sequences = NULL,
  all_sequences_equally_likely = FALSE,
  stranded = FALSE,
  masked_regions = NULL,
  allow_overlapping_regions = FALSE,
  ignore.strand = TRUE,
  max_tries = 100
)
```
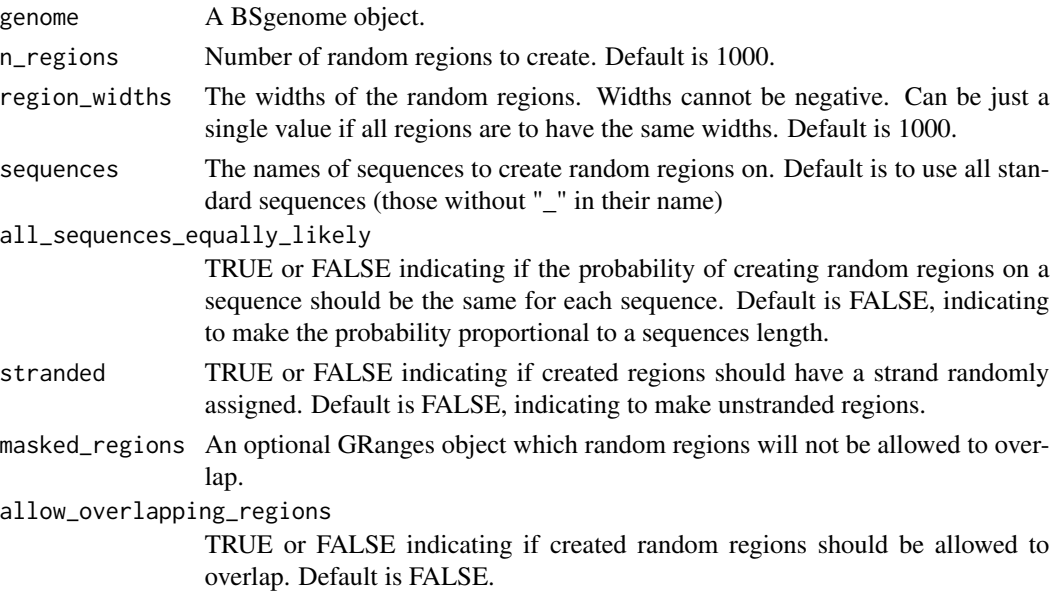

<span id="page-22-0"></span>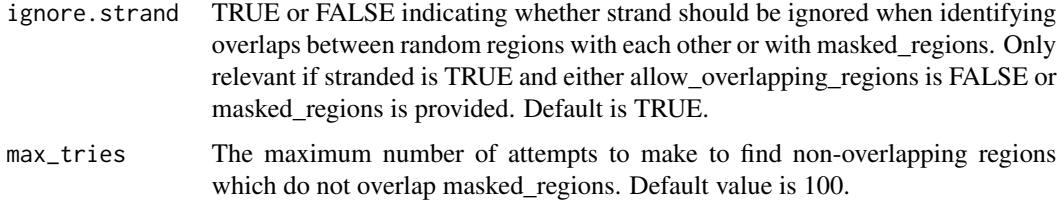

# Value

A GRanges object

#### Examples

# Set random seed set.seed(123)

# Create 10,000 random non-overlapping regions with width 1,000 for hg38 random\_regions <- methodical::createRandomRegions(genome = "BSgenome.Hsapiens.UCSC.hg38", n\_regions = 10000)

```
extractGRangesMethSiteValues
```
*Extract values for methylation sites overlapping genomic regions from a methylation RSE.*

### Description

Extract values for methylation sites overlapping genomic regions from a methylation RSE.

# Usage

```
extractGRangesMethSiteValues(
 meth_rse,
  genomic_regions = NULL,
  samples_subset = NULL,
  assay_number = 1\mathcal{L}
```
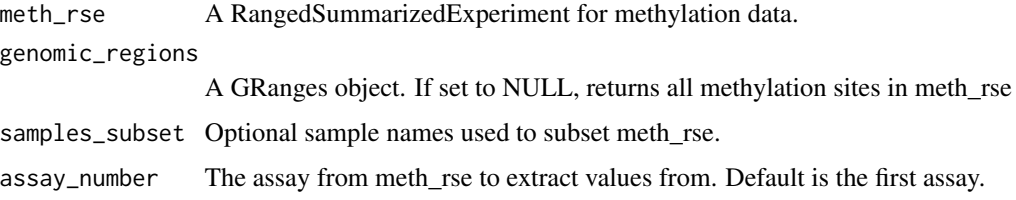

<span id="page-23-0"></span>A data.frame with the methylation site values for all sites in meth\_rse which overlap genomic\_ranges. Row names are the coordinates of the sites as a character vector.

#### Examples

```
# Load sample RangedSummarizedExperiment with CpG methylation data
data(tubb6_meth_rse, package = "methodical")
tubb6_meth_rse <- eval(tubb6_meth_rse)
# Create a sample GRanges object to use
test_region <- GRanges("chr18:12305000-12310000")
# Get methylation values for CpG sites overlapping HDAC1 gene
```

```
test_region_methylation <- methodical::extractGRangesMethSiteValues(meth_rse = tubb6_meth_rse, genomic_regions =
```

```
extractMethSitesFromGenome
```
*Create a GRanges with methylation sites of interest from a BSgenome.*

#### Description

Create a GRanges with methylation sites of interest from a BSgenome.

#### Usage

```
extractMethSitesFromGenome(
  genome,
 pattern = "CG",
 plus_strand_only = TRUE,
 meth_site_position = 1,
  standard_sequences_only = TRUE
\lambda
```
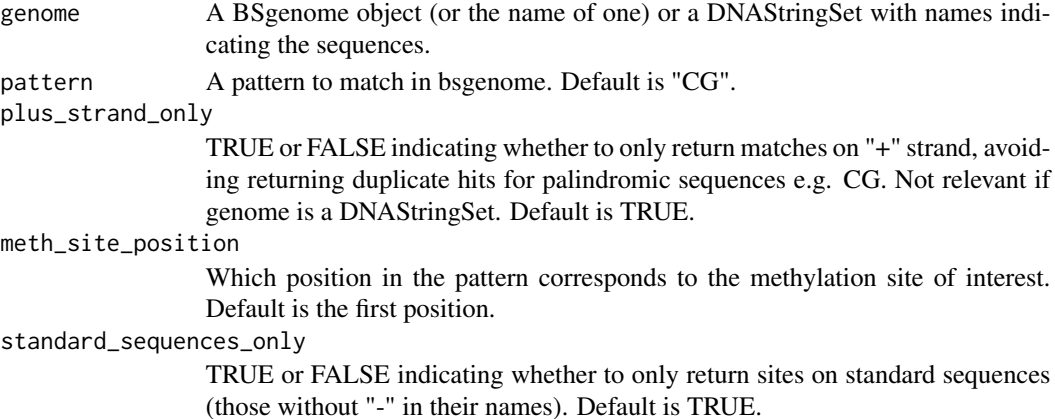

#### <span id="page-24-0"></span>findTMRs 25

# Value

A GRanges object with genomic regions matching the pattern.

#### Examples

```
# Get human CpG sites for hg38 genome build
hg38_cpgs <- methodical::extractMethSitesFromGenome("BSgenome.Hsapiens.UCSC.hg38")
```
# Find CHG sites in Arabidopsis thaliana arabidopsis\_cphpgs <- methodical::extractMethSitesFromGenome("BSgenome.Athaliana.TAIR.TAIR9", pattern = "CHG")

findTMRs *Find TSS-Proximal Methylation-Controlled Regulatory Sites (TMRs)*

#### Description

Find TSS-Proximal Methylation-Controlled Regulatory Sites (TMRs)

#### Usage

```
findTMRs(
  correlation_df,
 offset_length = 10,
  smoothing_factor = 0.75,
  p_value_threshold = 0.005,
 min_gapwidth = 150,
 min_meth_sites = 5
)
```
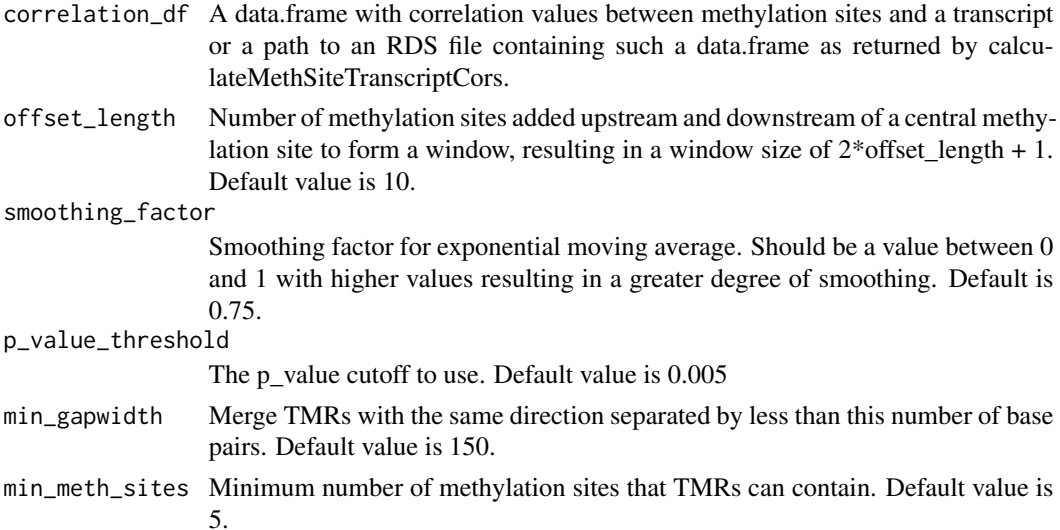

# <span id="page-25-0"></span>Value

A GRanges object with the location of TMRs.

#### Examples

```
# Load methylation-transcript correlation results for TUBB6 gene
data("tubb6_cpg_meth_transcript_cors", package = "methodical")
```

```
# Find TMRs for
tubb6_tmrs <- findTMRs(correlation_df = tubb6_cpg_meth_transcript_cors)
print(tubb6_tmrs)
```
hg38\_cpgs\_subset *hg38\_cpgs\_subset*

#### Description

All the CpG sites within the first one million base pairs of chromosome 1.

#### Usage

hg38\_cpgs\_subset

# Format

A GRanges object.

infinium\_450k\_probe\_granges\_hg19

*infinium\_450k\_probe\_granges\_hg19*

#### Description

The hg19 genomic coordinates for methylation sites analysed by the Infinium HumanMethylation450K array.

# Usage

```
infinium_450k_probe_granges_hg19
```
#### Format

GRanges object with 482,421 ranges and one metadata column name giving the name of the associated probe.

#### <span id="page-26-0"></span>kallistoIndex 27

#### Source

Derived from the manifest file downloaded from https://webdata.illumina.com/downloads/productfiles/humanmethylation450 2.csv?\_gl<-1*ocsx4f\_gaMTk1Nzc4MDkwMy4xNjg3ODcxNjg0\_ga\_*VVVPY8BDYL\*MTY4Nzg3MTY4My4xLjEuMTY4Nz

kallistoIndex *Create an index file for running Kallisto*

#### Description

Create an index file for running Kallisto

#### Usage

```
kallistoIndex(
  path_to_kallisto,
  transcripts_fasta,
  index_name = "kallistoIndex.idx"
)
```
#### Arguments

path\_to\_kallisto

Path to kallisto executable transcripts\_fasta Path to a fasta file for the transcripts to be quantified. index\_name Name to give the created index file. Default is "kallistoIndex.idx".

#### Value

Invisibly returns TRUE.

#### Examples

```
## Not run:
# Download transcripts FASTA from Gencode
download.file("https://ftp.ebi.ac.uk/pub/databases/gencode/Gencode_human/release_44/gencode.v44.transcripts.fa.gz")
# Locate the kallisto executable (provided that it is on the path)
kallisto_path <- system2("which", args = "kallisto", stdout = TRUE)
# Create transcripts index for use with Kallisto
methodical::kallistoIndex(kallisto_path, transcripts_fasta = "gencode.v44.transcripts.fa.gz")
## End(Not run)
```
<span id="page-27-0"></span>

# **Description**

Run kallisto on a set of FASTQ files and merge the results

#### Usage

```
kallistoQuantify(
  path_to_kallisto,
  kallistoIndex,
  forward_fastq_files,
  reverse_fastq_files,
  sample_names,
  output_directory,
  merged_output_prefix = "kallisto_transcript",
 messages_file = "",
 ncores = 1,
  number_bootstraps = 100
)
```

```
path_to_kallisto
                  Path to kallisto executable
kallistoIndex Path to a kallisto index
forward_fastq_files
                  A vector with the paths to forward FASTQ files. Each file should correspond to
                  the file at the same position in reverse_fastq_files.
reverse_fastq_files
                  A vector with the paths to reverse FASTQ files. Each file should correspond to
                  the file at the same position in forward_fastq_files.
sample_names A vector with the names of samples for each pair of samples from forward_fastq_files
                  and reverse_fastq_files
output_directory
                  The name of the directory to save results in. Will be created if it doesn't exist.
merged_output_prefix
                  Prefix to use for names of merged output files for counts and TPM which take the
                  form merged_output_prefix_counts_merged.tsv.gz and merged_output_prefix_tpm_merged.tsv.gz.
                  Default prefix is "kallisto transcript" i.e. default output merged output files are
                  kallisto_transcript_counts_merged.tsv.gz and kallisto_transcript_tpm_merged.tsv.gz.
messages_file Name of file to save kallisto run messages. If no file name given, information is
                  printed to stdout.
ncores The number of cores to use. Default is 1.
number_bootstraps
                  The number of bootstrap samples. Default is 100.
```
# <span id="page-28-0"></span>liftoverMethRSE 29

# Value

The path to the merged counts table.

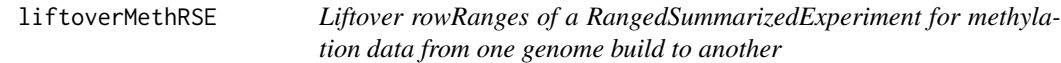

# Description

Removes methylation sites which cannot be mapped to the target genome build and those which result in many-to-one mappings. Also removes one-to-many mappings by default and can remove sites which do not map to allowed regions in the target genome e.g. CpG sites.

#### Usage

```
liftoverMethRSE(
  meth_rse,
  chain,
  remove_one_to_many_mapping = TRUE,
  permitted_target_regions = NULL
)
```
# Arguments

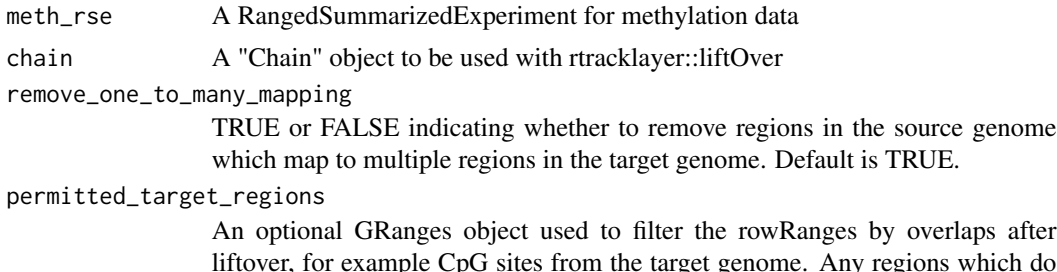

liftover, for example CpG sites from the target genome. Any regions which do not overlap permitted\_target\_regions will be removed. GRangesList to GRanges if all remaining source regions can be uniquely mapped to the target genome.

# Value

A RangedSummarizedExperiment with rowRanges lifted over to the genome build indicated by chain.

# Examples

```
# Load sample RangedSummarizedExperiment with CpG methylation data
data(tubb6_meth_rse, package = "methodical")
tubb6_meth_rse <- eval(tubb6_meth_rse)
```
# Get CpG sites for hg19

```
hg19_cpgs <- methodical::extractMethSitesFromGenome("BSgenome.Hsapiens.UCSC.hg19")
```

```
# Get liftover chain for mapping hg38 to hg19
library(AnnotationHub)
ah <- AnnotationHub()
chain <- ah[["AH14108"]]
```
# Liftover tubb6\_meth\_rse from hg38 to hg19, keeping only sites that were mapped to CpG sites in hg19 tubb6\_meth\_rse\_hg19 <- methodical::liftoverMethRSE(tubb6\_meth\_rse, chain = chain, permitted\_target\_regions = hg19\_cpgs)

makeMethRSEFromArrayFiles

*Create a HDF5-backed RangedSummarizedExperiment for methylation values in array files*

# Description

Create a HDF5-backed RangedSummarizedExperiment for methylation values in array files

#### Usage

```
makeMethRSEFromArrayFiles(
  array_files,
  probe_name_column = 1,
  beta_value_column = 2,
  normalization_factor = NULL,
  decimal_places = NA,
  probe_ranges,
  sample_metadata = NULL,
  hdf5_dir,
  dataset_name = "beta",
  overwrite = FALSE,
  chunkdim = NULL,temporary_dir = NULL,
  BPPARAM = BiocParallel::bpparam(),
  ...
)
```
#### Arguments

array\_files A vector of paths to bedGraph files. Automatically detects if array\_files contain a header if every field in the first line is a character.

probe\_name\_column

The number of the column which corresponds to the name of the probes. Default is 1st column.

<span id="page-29-0"></span>

beta\_value\_column

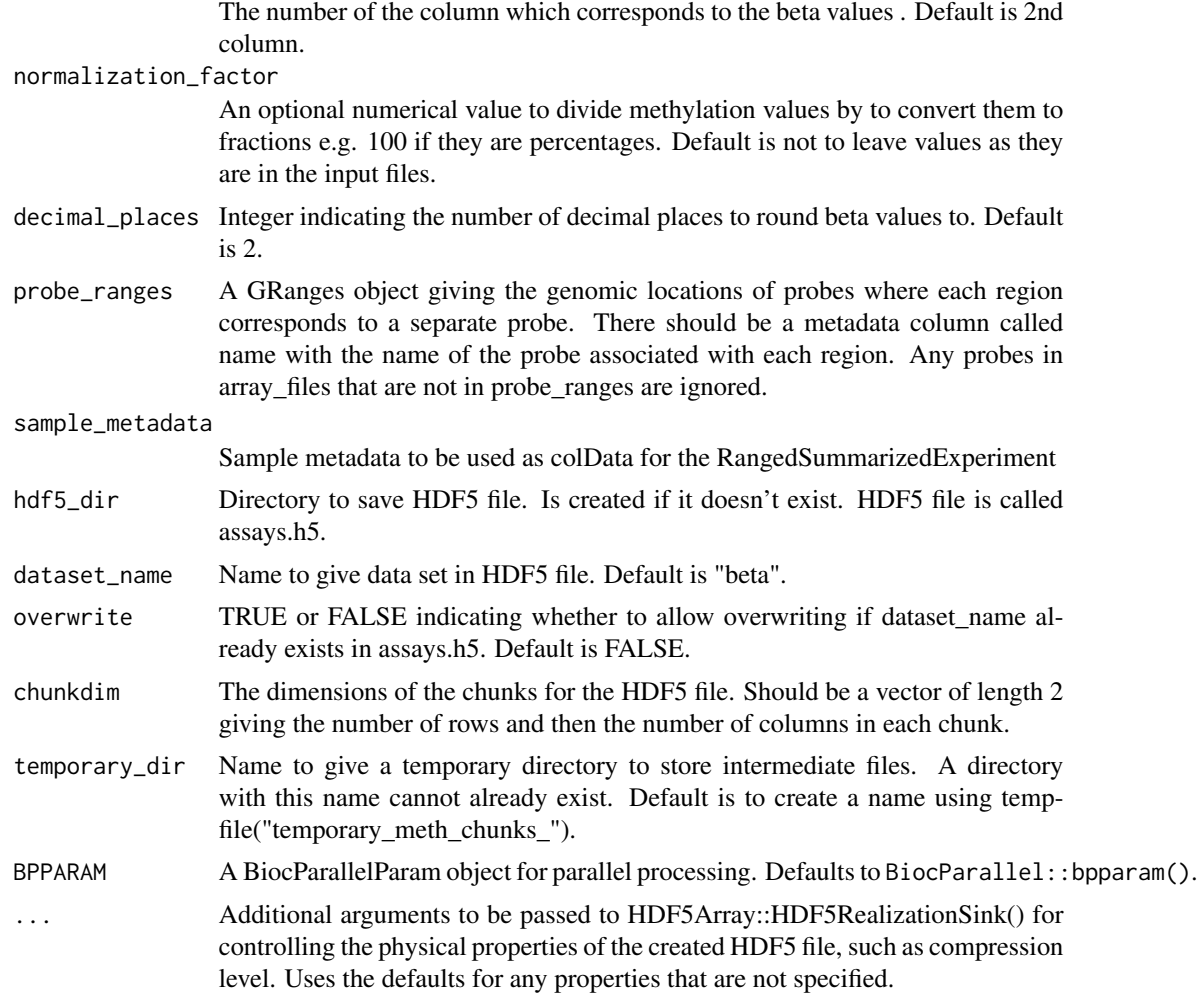

#### Value

A RangedSummarizedExperiment with methylation values for all methylation sites in meth\_sites. Methylation sites will be in the same order as sort(meth\_sites).

# Examples

```
# Get human CpG sites for hg38 genome build
data("infinium_450k_probe_granges_hg19", package = "methodical")
# Get paths to array files
array_files <- list.files(path = system.file('extdata', package = 'methodical'),
  pattern = ".txt.gz", full.names = TRUE)
# Create sample metadata
sample_metadata <- data.frame(
 tcga_project = "LUAD",
```

```
sample_type = "Tumour", submitter = gsub("_01.tsv.gz", "", basename(array_files)),
 row.names = gsub(".tsv.gz", "", basename(array_files))
)
# Create a HDF5-backed RangedSummarizedExperiment from array files using default chumk dimensions
meth_rse <- makeMethRSEFromArrayFiles(array_files = array_files,
probe_ranges = infinium_450k_probe_granges_hg19,
```

```
sample_metadata = sample_metadata, hdf5_dir = paste0(tempdir(), "/array_file_hdf5_1"))
```
makeMethRSEFromBedgraphs

*Create a HDF5-backed RangedSummarizedExperiment for methylation values in bedGraphs*

# **Description**

Create a HDF5-backed RangedSummarizedExperiment for methylation values in bedGraphs

# Usage

```
makeMethRSEFromBedgraphs(
  bedgraphs,
  seqnames_column = 1,
  start_column = 2,
  end_column = 3,
  value_column = 4,
  zero_based = TRUE,
  normalization_factor = NULL,
  decimal_places = NA,
  meth_sites,
  sample_metadata = NULL,
  hdf5_dir,
  dataset_name = "beta",
  overwrite = FALSE,
  chunkdim = NULL,
  temporary_dir = NULL,
 BPPARAM = BiocParallel::bpparam(),
  ...
)
```
#### **Arguments**

bedgraphs A vector of paths to bedGraph files. Automatically detects if bedGraphs contain a header if every field in the first line is a character.

seqnames\_column

The column number in bedgraphs which corresponds to the sequence names. Default is 1st column.

<span id="page-31-0"></span>

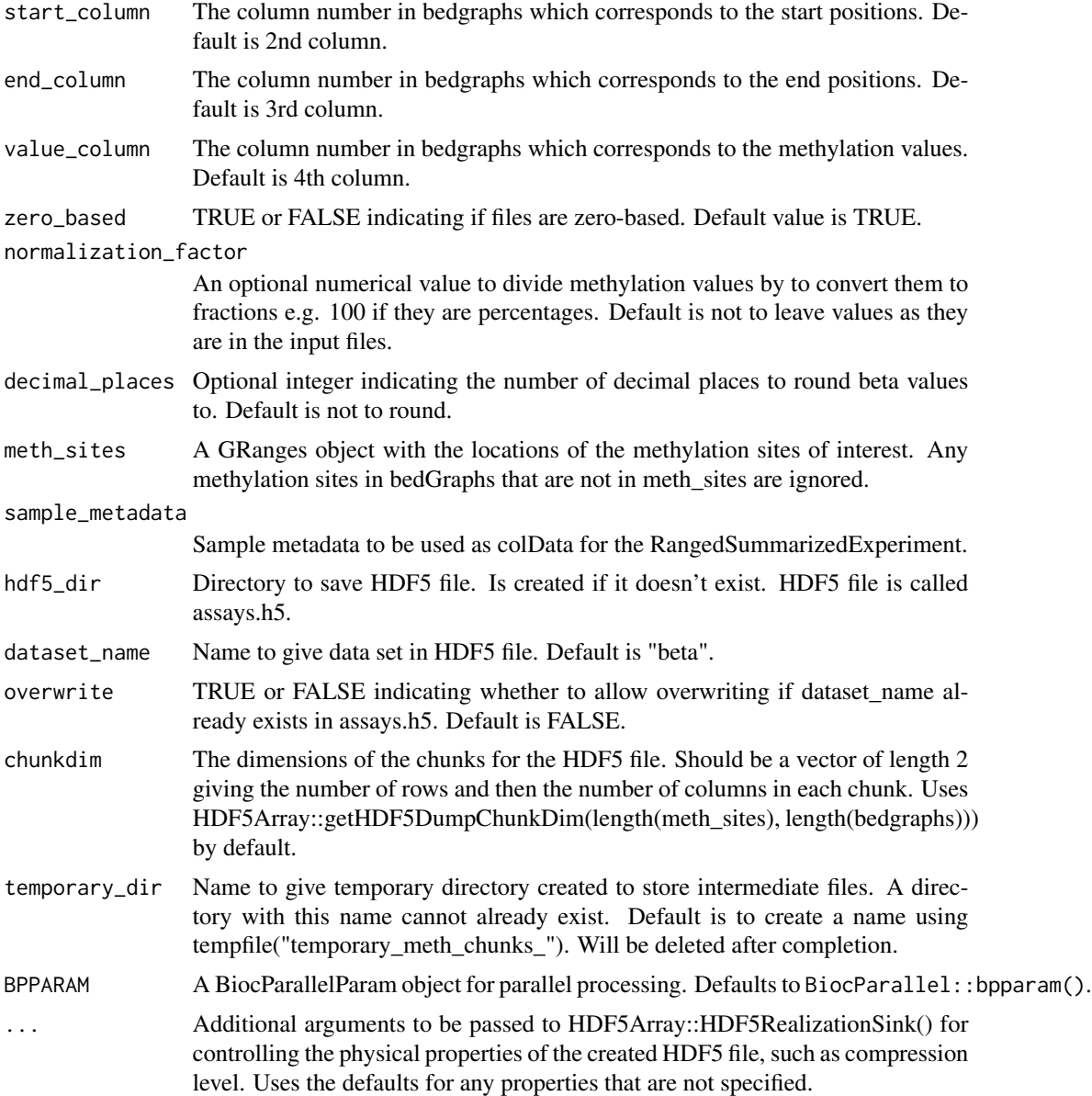

# Value

A RangedSummarizedExperiment with methylation values for all methylation sites in meth\_sites. methylation sites will be in the same order as sort(meth\_sites).

# Examples

```
# Load CpGs within first million base pairs of chromosome 1 as a GRanges object
data("hg38_cpgs_subset", package = "methodical")
```
# Get paths to bedGraphs

```
bedgraphs <- list.files(path = system.file('extdata', package = 'methodical'),
  pattern = ".bg.gz", full.names = TRUE)
# Create sample metadata
sample_metadata <- data.frame(
  tcga\_project = gsub("_, *", "", gsub("TCGA", "", basename(bedgraphs))),sample_type = ifelse(grepl("N", basename(bedgraphs)), "Normal", "Tumour"),
  row.names = tools::file_path_sans_ext(basename(bedgraphs))
\lambda# Create a HDF5-backed RangedSummarizedExperiment from bedGraphs
meth_rse <- makeMethRSEFromBedgraphs(bedgraphs = bedgraphs,
  meth_sites = hg38_cpgs_subset, sample_metadata = sample_metadata,
  hdf5_dir = paste0(tempdir(), "/bedgraph_hdf5_1"))
```
maskRangesInRSE *Mask regions in a ranged summarized experiment*

# Description

Mask regions in a ranged summarized experiment

#### Usage

```
maskRangesInRSE(rse, mask_ranges, assay_number = 1)
```
#### Arguments

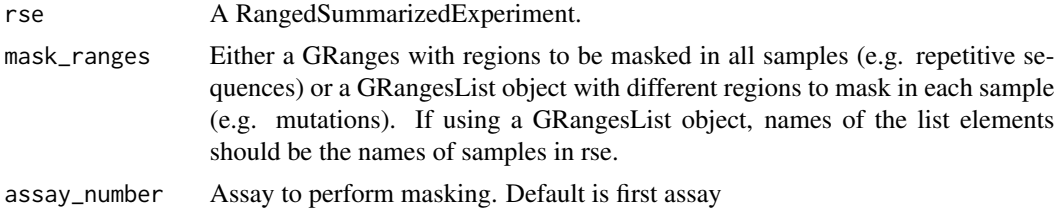

#### Value

A RangedSummarizedExperiment with the regions present in mask\_ranges masked

#### Examples

```
# Load sample RangedSummarizedExperiment with CpG methylation data
data(tubb6_meth_rse, package = "methodical")
tubb6_meth_rse <- eval(tubb6_meth_rse)
```

```
# Create a sample GRanges object to use to mask tubb6_meth_rse
mask_ranges <- GRanges("chr18:12305000-12310000")
```
<span id="page-33-0"></span>

### <span id="page-34-0"></span>methrixToRSE 35

```
# Mask regions in tubb6_meth_rse
tubb6_meth_rse_masked <- methodical::maskRangesInRSE(tubb6_meth_rse, mask_ranges)
# Count the number of NA values before and after masking
sum(is.na(assay(tubb6_meth_rse)))
sum(is.na(assay(tubb6_meth_rse_masked)))
```
methrixToRSE *Convert a Methrix object into a RangedSummarizedExperiment*

# Description

Convert a Methrix object into a RangedSummarizedExperiment

#### Usage

methrixToRSE(methrix, assays = c("beta", "cov"))

# Arguments

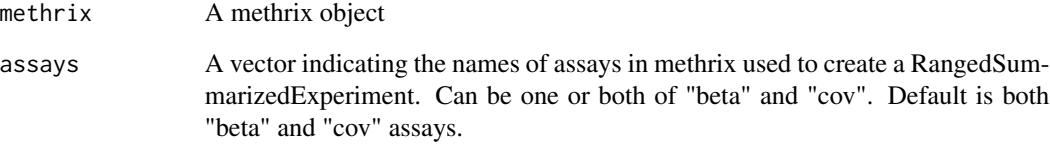

#### Value

A RangedSummarizedExperiment

#### Examples

```
# Load a sample methrix object
data("methrix_data", package = "methrix")
```
# Convert methrix to a RangedSummarizedExperiment with one assay for the methylation beta values meth\_rse <- methodical::methrixToRSE(methrix\_data, assays = "beta")

<span id="page-35-0"></span>plotMethodicalScores *Create plot of Methodical score values for methylation sites around a TSS*

#### **Description**

Create plot of Methodical score values for methylation sites around a TSS

#### Usage

```
plotMethodicalScores(
  meth_site_values,
  reference_tss = NULL,
  p_value_threshold = 0.005,
  smooth_scores = TRUE,
  offset_length = 10,
  smoothing_factor = 0.75,
  smoothed_curve_colour = "black",
  linewidth = 1,curve_{alpha} = 0.75,
  title = NULL,
  xlabel = "Genomic Position",
  low_colour = "#7B5C90",
  high_colour = "#BFAB25"
)
```

```
meth_site_values
                  A data.frame with correlation values for methylation sites. There should be one
                  column called "cor". and another called "p_val" which are used to calculate the
                  Methodical score. row.names should be the names of methylation sites and all
                  methylation sites must be located on the same sequence.
reference_tss An optional GRanges object with a single range. If provided, the x-axis will
                  show the distance of methylation sites to the start of this region with methylation
                  sites upstream. relative to the reference_tss shown first. If not, the x-axis will
                  show the start site coordinate of the methylation site.
p_value_threshold
                  The p-value threshold used to identify TMRs. Default value is 0.005. Set to
                  NULL to turn off significance thresholds.
smooth_scores TRUE or FALSE indicating whether to display a curve of smoothed Methodical
                  scores on top of the plot. Default is TRUE.
offset_length Offset length to be supplied to calculateSmoothedMethodicalScores.
smoothing_factor
                  Smoothing factor to be provided to calculateSmoothedMethodicalScores.
```
# <span id="page-36-0"></span>plotMethSiteCorCoefs 37

smoothed\_curve\_colour

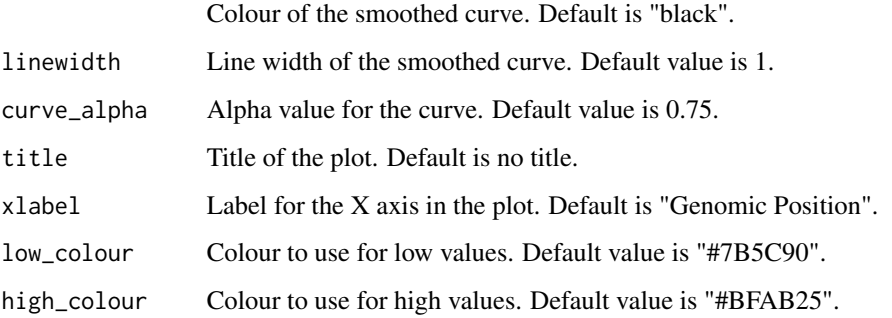

# Value

A ggplot object

#### Examples

# Load methylation-transcript correlation results for TUBB6 gene data("tubb6\_cpg\_meth\_transcript\_cors", package = "methodical")

# Calculate and plot Methodical scores from correlation values methodical::plotMethodicalScores(tubb6\_cpg\_meth\_transcript\_cors, reference\_tss = attributes(tubb6\_cpg\_meth\_transcript\_cors)\$tss\_range)

plotMethSiteCorCoefs *Plot the correlation coefficients for methylation sites within a region and an associated feature of interest*

#### Description

Plot the correlation coefficients for methylation sites within a region and an associated feature of interest

# Usage

```
plotMethSiteCorCoefs(
 meth_site_cor_values,
 reference_tss = FALSE,
  title = NULL,
 xlabel = NULL,ylabel = "Correlation Coefficient",
 value_colours = "set2",
  reverse_x_axis = FALSE
)
```
#### Arguments

meth\_site\_cor\_values

A data.frame with correlation values associated with methylation sites, such as returned by calculateMethSiteTranscriptCors. There should be one column called meth\_site giving the coordinates of methylation sites in character format and another column called cor giving the correlation between the methylation values of the methylation sites and a feature of interest. All methylation sites must be located on the same sequence.

- reference\_tss TRUE or FALSE indicating whether to show distances on the X-axis relative to the TSS stored as an attribute tss\_range of meth\_site\_cor\_values. Alternatively, can provide a GRanges object with a single range for such a TSS site. In either case, will show the distance of methylation sites to the start of this region with methylation sites upstream relative to the reference\_tss shown first. If FALSE (the default), the x-axis will instead show the start site coordinate of the methylation site.
- title Title of the plot. Default is no title.
- xlabel Label for the X axis in the plot. Defaults to "Distance to TSS" if reference\_tss is used or "seqname position" where seqname is the name of the relevant sequence.
- ylabel Label for the Y axis in the plot. Default is "Correlation Coefficient".
- value\_colours A vector with two colours to use, one for low values and the other for high values. Alternatively, can use one of two predefined colour sets by providing either "set1" or "set2": set1 uses "#53868B" (blue) for low values and "#CD2626" (red) for high values while set2 uses "#7B5C90" (purple) for low values and ""#bfab25" (gold) for high values. Default is "set2".
- reverse\_x\_axis TRUE or FALSE indicating whether x-axis should be reversed, for example if plotting a region on the reverse strand so that left side of plot corresponds to upstream.

#### Value

A ggplot object

# Examples

```
# Load methylation-transcript correlation results for TUBB6 gene
data("tubb6_cpg_meth_transcript_cors", package = "methodical")
```

```
# Plot methylation-transcript correlation values around TUBB6 TSS
methodical::plotMethSiteCorCoefs(tubb6_cpg_meth_transcript_cors, ylabel = "Spearman Correlation")
```

```
# Create same plot but showing the distance to the TUBB6 TSS on the x-axis
methodical::plotMethSiteCorCoefs(tubb6_cpg_meth_transcript_cors,
 ylabel = "Spearman Correlation", reference_tss = attributes(tubb6_cpg_meth_transcript_cors)$tss_range)
```
<span id="page-38-0"></span>plotMethylationValues *Create a plot of methylation values for methylation sites in a region*

# Description

Create a plot of methylation values for methylation sites in a region

#### Usage

```
plotMethylationValues(
 meth_site_values,
 sample_name = NULL,
 reference_tss = FALSE,
 title = NULL,
 xlabel = NULL,ylabel = "Methylation Value",
 value_colours = "set1",
 reverse_x_axis = FALSE
)
```
# Arguments

meth\_site\_values

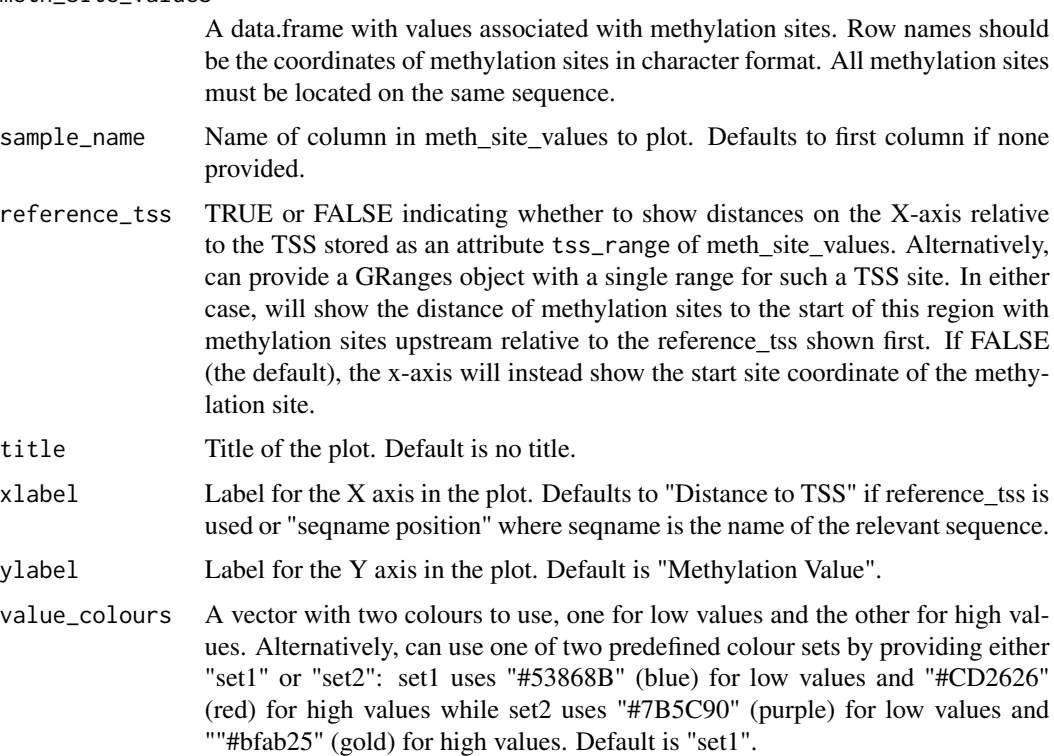

reverse\_x\_axis TRUE or FALSE indicating whether x-axis should be reversed, for example if plotting a region on the reverse strand so that left side of plot corresponds to upstream.

#### Value

A ggplot object

#### Examples

```
# Load methylation-values around the TUBB6 TSS
data("tubb6_meth_rse", package = "methodical")
tubb6_meth_rse <- eval(tubb6_meth_rse)
```

```
# Extract methylation values from tubb6_meth_rse
tubb6_methylation_values = methodical::extractGRangesMethSiteValues(meth_rse = tubb6_meth_rse)
```

```
# Plot methylation values around TUBB6 TSS
methodical::plotMethylationValues(tubb6_methylation_values, sample_name = "N1")
```

```
# Create same plot but showing the distance to the TUBB6 TSS on the x-axis
data("tubb6_tss", package = "methodical")
methodical::plotMethylationValues(tubb6_methylation_values, sample_name = "N1",
  reference_tss = tubb6_tss)
```

```
plotTMRs Add TMRs to a methylation site value plot
```
#### Description

Add TMRs to a methylation site value plot

#### Usage

```
plotTMRs(
 meth_site_plot,
  tmrs_gr,
  reference_tss = NULL,
  transcript_id = NULL,
  tmr_colours = c("#A28CB1", "#D2C465"),
  linewidth = 5)
```
#### Arguments

meth\_site\_plot A plot of Value around a TSS. tmrs\_gr A GRanges object giving the position of TMRs.

<span id="page-39-0"></span>

<span id="page-40-0"></span>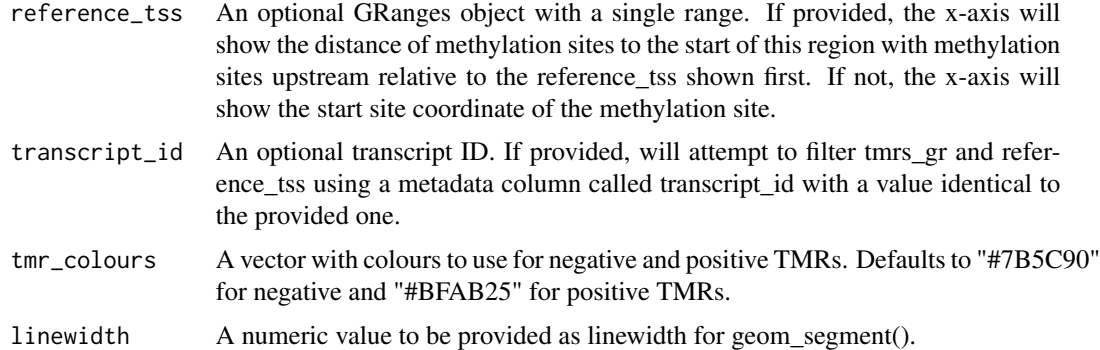

#### Value

A ggplot object

#### Examples

```
# Load methylation-transcript correlation results for TUBB6 gene
data("tubb6_cpg_meth_transcript_cors", package = "methodical")
```
# Plot methylation-transcript correlation values around TUBB6 TSS tubb6\_correlation\_plot <- methodical::plotMethSiteCorCoefs(tubb6\_cpg\_meth\_transcript\_cors, ylabel = "Spearman Co

```
# Find TMRs for TUBB6
tubb6_tmrs <- findTMRs(correlation_df = tubb6_cpg_meth_transcript_cors)
```

```
# Plot TMRs on top of tubb6_correlation_plot
methodical::plotTMRs(tubb6_correlation_plot, tmrs_gr = tubb6_tmrs)
```
rangesRelativeToTSS *Find locations of genomic regions relative to transcription start sites.*

#### Description

Find locations of genomic regions relative to transcription start sites.

#### Usage

```
rangesRelativeToTSS(genomic_regions, tss_gr)
```
#### Arguments

genomic\_regions

A GRanges object.

```
tss_gr A GRanges object with transcription start sites. Each range should have width
                 1. Upstream and downstream are relative to strand of tss_gr.
```
# <span id="page-41-0"></span>Value

A GRanges object where all regions have "relative" as the sequence names and ranges are the location of TMRs relative to the TSS.

# Examples

```
# Create query and subject GRanges
genomic_regions <- GenomicRanges::GRanges(c("chr1:100-1000:+", "chr1:2000-3000:-"))
tss_gr <- GenomicRanges::GRanges(c("chr1:1500:+", "chr1:4000:-"))
# Calculate distances between query and subject
methodical::rangesRelativeToTSS(genomic_regions, tss_gr)
```
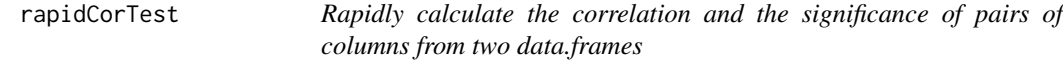

# Description

Rapidly calculate the correlation and the significance of pairs of columns from two data.frames

# Usage

```
rapidCorTest(
  table1,
  table2,
  cor_method = "pearson",
  table1_name = "table1",
  table2_name = "table2",
  p_adjust_method = "BH",
  n<sub>c</sub>ovariates = 0)
```
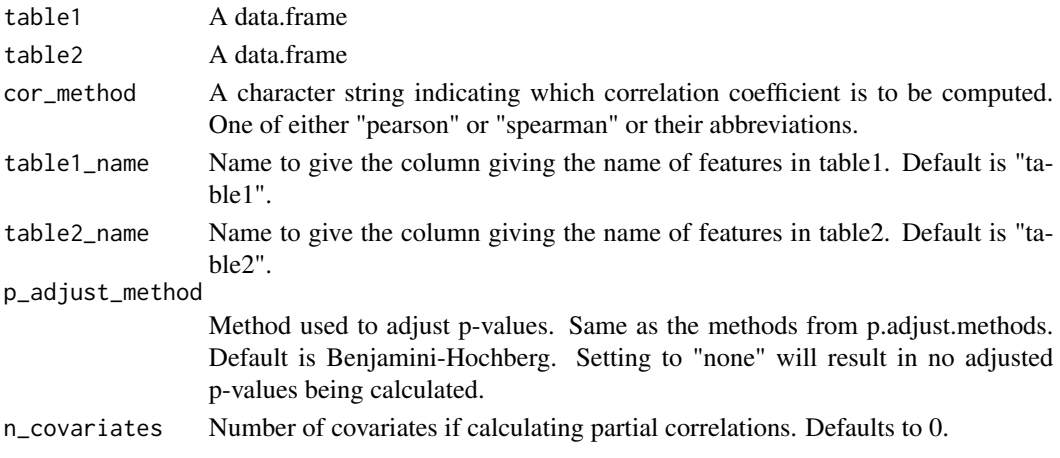

# <span id="page-42-0"></span>sampleMethSites 43

# Value

A data.frame with the correlation and its significance for all pairs consisting of a variable from table1 and a variable from table2.

# Examples

```
# Divide mtcars into two tables
table1 <- mtcars[, 1:5]
table2 \leftarrow \text{mtcars}[, 6:11]# Calculate correlation between table1 and table2
cor_results <- methodical::rapidCorTest(table1, table2, cor_method = "spearman",
  table1_name = "feature1", table2_name = "feature2")
head(cor_results)
```
sampleMethSites *Randomly sample methylation sites from a methylation RSE.*

# Description

Randomly sample methylation sites from a methylation RSE.

#### Usage

```
sampleMethSites(
 meth_rse,
 n_sites = 1000,
 genomic_ranges_filter = NULL,
  invert_filter = FALSE,
  samples_subset = NULL,
  assay_number = 1)
```
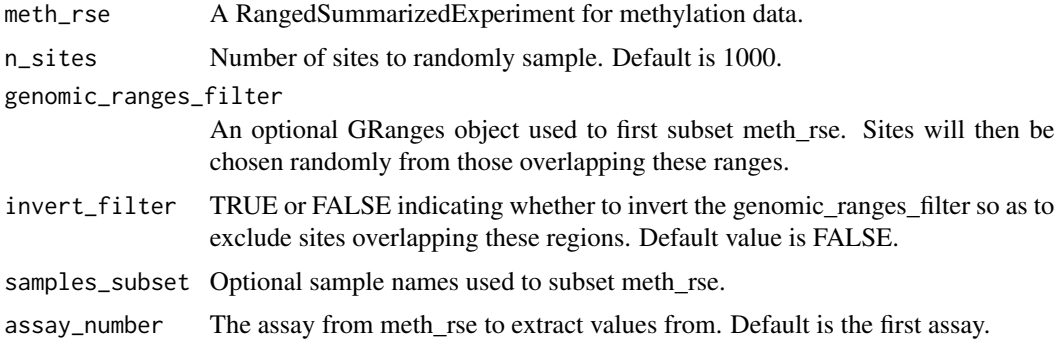

#### <span id="page-43-0"></span>Value

A data.frame with the methylation site values for all sites in meth\_rse which overlap genomic\_ranges. Row names are the coordinates of the sites as a character vector.

#### Examples

```
# Load sample RangedSummarizedExperiment with CpG methylation data
data(tubb6_meth_rse, package = "methodical")
tubb6_meth_rse <- eval(tubb6_meth_rse)
# Create a sample GRanges object to use to mask tubb6_meth_rse
mask_ranges <- GRanges("chr18:12305000-12310000")
# Get 20 random CpG sites outside mask_ranges
random_cpgs <- methodical::sampleMethSites(tubb6_meth_rse, n_sites = 20, genomic_ranges_filter = mask_ranges,
 invert_filter = TRUE)
# Check that no CpGs overlap repeats
intersect(rowRanges(random_cpgs), mask_ranges)
```
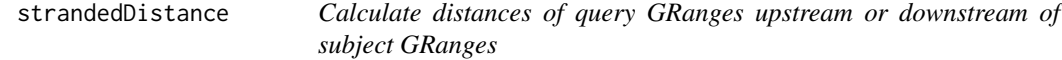

#### Description

Upstream and downstream are relative to the strand of subject\_gr. Unstranded regions are treated the same as regions on the "+" strand.

#### Usage

```
strandedDistance(query_gr, subject_gr)
```
#### Arguments

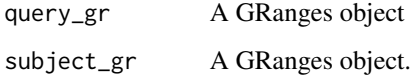

# Value

A numeric vector of distances

# <span id="page-44-0"></span>summarizeRegionMethylation 45

# Examples

```
# Create query and subject GRanges
query_gr <- GenomicRanges::GRanges(c("chr1:100-1000:+", "chr1:2000-3000:-"))
subject_gr <- GenomicRanges::GRanges(c("chr1:1500-1600:+", "chr1:4000-4500:-"))
# Calculate distances between query and subject
methodical::strandedDistance(query_gr, subject_gr)
```
summarizeRegionMethylation

*Summarize methylation of genomic regions*

# Description

Summarize methylation of genomic regions

# Usage

```
summarizeRegionMethylation(
 meth_rse,
 assay_number = 1,
  genomic_regions,
  genomic_region_names = NULL,
 keep_metadata_cols = FALSE,
 max_sites_per_chunk = NULL,
 summary_function = base::colMeans,
 na.rm = TRUE,BPPARAM = BiocParallel::bpparam(),
  ...
)
```
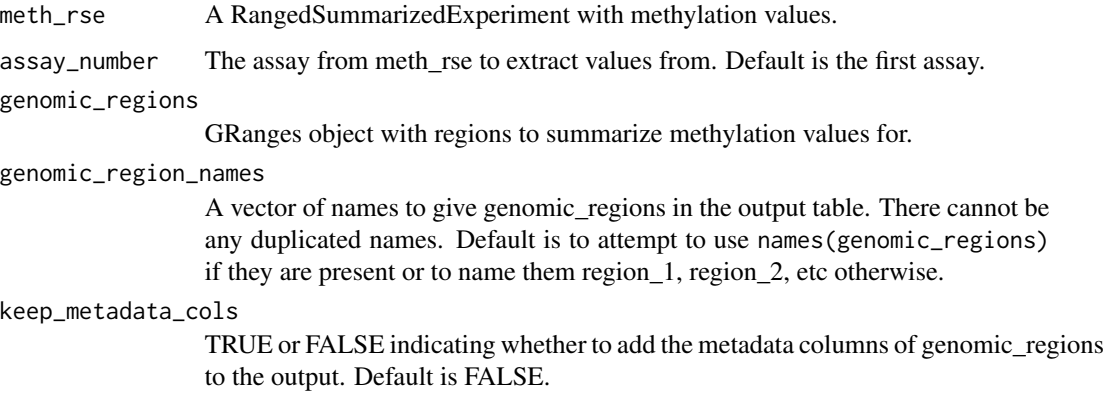

#### <span id="page-45-0"></span>max\_sites\_per\_chunk

The approximate maximum number of methylation sites to try to load into memory at once. The actual number loaded may vary depending on the number of methylation sites overlapping each region, but so long as the size of any individual regions is not enormous  $(>=$  several MB), it should vary only very slightly. Some experimentation may be needed to choose an optimal value as low values will result in increased running time, while high values will result in a large memory footprint without much improvement in running time. Default is floor(62500000/ncol(meth\_rse)), resulting in each chunk requiring approximately 500 MB of RAM.

summary\_function

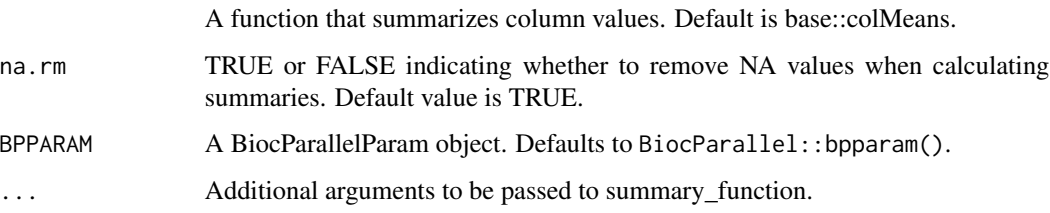

# Value

A data.table with the summary of methylation of each region in genomic\_regions for each sample.

#### Examples

```
# Load sample RangedSummarizedExperiment with CpG methylation data
data(tubb6_meth_rse, package = "methodical")
tubb6_meth_rse <- eval(tubb6_meth_rse)
# Create a sample GRanges
test_gr <- GRanges(c("chr18:12303400-12303500", "chr18:12303600-12303750", "chr18:12304000-12306000"))
names(test_gr) <- paste("region", 1:3, sep = "_")
# Calculate mean methylation values for regions in test_gr
```
test\_gr\_methylation <- methodical::summarizeRegionMethylation(tubb6\_meth\_rse, genomic\_regions = test\_gr, genomic\_region\_names = names(test\_gr))

sumTranscriptValuesForGenes

*Combine the expression values of transcripts to get overall expression of their associated genes*

#### **Description**

Combine the expression values of transcripts to get overall expression of their associated genes

# <span id="page-46-0"></span>Usage

```
sumTranscriptValuesForGenes(
  transcript_expression_table,
  gene_to_transcript_list
\mathcal{L}
```
# Arguments

transcript\_expression\_table

A table where rows are transcripts and columns are samples. Row names should be the names of transcripts.

gene\_to\_transcript\_list

A list of vectors where the name of each list entry is a gene name and its elements are the names of transcripts. Can alternatively be a GRangeList where the name of each list element is a gene and the names of the individual ranges are transcripts.

# Value

A data.frame with the sum of transcript expression values for genes where rows are genes and columns are samples

tubb6\_correlation\_plot

*tubb6\_correlation\_plot*

# Description

A plot of the correlation values between methylation-transcription correlations for CpG sites around the TUBB6 TSS.

# Usage

tubb6\_correlation\_plot

# Format

A ggplot object.

<span id="page-47-0"></span>tubb6\_cpg\_meth\_transcript\_cors

*tubb6\_cpg\_meth\_transcript\_cors*

#### **Description**

A data.frame with the methylation-transcription correlation results for CpGs around the TUBB6 TSS.

A data.frame with the correlation results for CpG sites within +/- 5 KB of the TUBB6 (ENST00000591909) TSS.

#### Usage

tubb6\_cpg\_meth\_transcript\_cors

tubb6\_cpg\_meth\_transcript\_cors

#### Format

A ggplot object.

A data.frame with 5 columns giving the name of the CpG site (meth\_site), name of the transcript associated with the TSS, Spearman correlation value between the methylation of the CpG site and expression of the transcript, p-value associated with the correlations and distance from the CpG site to the TSS.

tubb6\_meth\_rse *tubb6\_meth\_rse*

# Description

The location of the TSS for TUBB6.

#### Usage

tubb6\_meth\_rse

#### Format

A call to create a RangedSummarizedExperiment with methylation data for 355 CpG sites within +/- 5,000 base pairs of the TUBB6 TSS in 126 normal prostate samples. Should be evaluated after loading using tubb6\_meth\_rse <- tubb6\_meth\_rse <- eval(tubb6\_meth\_rse) to restore the RangedSummarizedExperiment.

#### Source

WGBS data from 'Li, Jing, et al. "A genomic and epigenomic atlas of prostate cancer in Asian populations." Nature 580.7801 (2020): 93-99.'

<span id="page-48-0"></span>tubb6\_tmrs *tubb6\_tmrs*

# Description

TMRs identified for TUBB6

#### Usage

tubb6\_tmrs

# Format

A GRanges object with two ranges.

tubb6\_transcript\_counts

*tubb6\_transcript\_counts*

# Description

Transcript counts for TUBB6 in normal prostate samples.

# Usage

tubb6\_transcript\_counts

# Format

A data.frame with normalized transcript counts for TUBB6 in 126 normal prostate samples.

# Source

RNA-seq data from 'Li, Jing, et al. "A genomic and epigenomic atlas of prostate cancer in Asian populations." Nature 580.7801 (2020): 93-99.'

<span id="page-49-0"></span>tubb6\_tss *tubb6\_tss*

# Description

The location of the TSS for TUBB6.

# Usage

tubb6\_tss

# Format

GRanges object with 1 ranges for the TUBB6 TSS.

#### Source

The TSS of the ENST00000591909 transcript.

TumourMethDatasets *TumourMethDatasets*

# Description

A table describing the datasets available from TumourMethData.

# Usage

TumourMethDatasets

# Format

A data.frame with one row for each dataset

# <span id="page-50-0"></span>**Index**

∗ datasets hg38\_cpgs\_subset, [26](#page-25-0) infinium\_450k\_probe\_granges\_hg19, [26](#page-25-0) tubb6\_correlation\_plot, [47](#page-46-0) tubb6\_cpg\_meth\_transcript\_cors, [48](#page-47-0) tubb6\_meth\_rse, [48](#page-47-0) tubb6\_tmrs, [49](#page-48-0) tubb6\_transcript\_counts, [49](#page-48-0) tubb6\_tss, [50](#page-49-0) TumourMethDatasets, [50](#page-49-0) .calculate\_regions\_intersections, [4](#page-3-0) .chunk\_regions, [5](#page-4-0) .count\_covered\_bases, [5](#page-4-0) .create\_meth\_rse\_from\_hdf5, [6](#page-5-0) .make\_meth\_rse\_setup, [7](#page-6-0) .split\_bedgraph, [8](#page-7-0) .split\_bedgraphs\_into\_chunks, [8](#page-7-0) .split\_meth\_array\_file, [9](#page-8-0) .split\_meth\_array\_files\_into\_chunks, [10](#page-9-0) .summarize\_chunk\_methylation, [11](#page-10-0) .test\_tmrs, [12](#page-11-0) .tss\_correlations, [12](#page-11-0) .tss\_iterator, [13](#page-12-0) .write\_chunks\_to\_hdf5, [14](#page-13-0)

```
annotateGRanges, 14
annotatePlot, 15
```
calculateMethSiteTranscriptCors, [17](#page-16-0) calculateRegionMethylationTranscriptCors, [19](#page-18-0)

calculateSmoothedMethodicalScores, [21](#page-20-0) createRandomRegions, [22](#page-21-0)

```
extractGRangesMethSiteValues, 23
extractMethSitesFromGenome, 24
```
findTMRs, [25](#page-24-0)

hg38\_cpgs\_subset, [26](#page-25-0) infinium\_450k\_probe\_granges\_hg19, [26](#page-25-0) kallistoIndex, [27](#page-26-0) kallistoQuantify, [28](#page-27-0) liftoverMethRSE, [29](#page-28-0) makeMethRSEFromArrayFiles, [30](#page-29-0) makeMethRSEFromBedgraphs, [32](#page-31-0) maskRangesInRSE, [34](#page-33-0) methodical *(*methodical-package*)*, [3](#page-2-0) methodical-package, [3](#page-2-0) methrixToRSE, [35](#page-34-0) plotMethodicalScores, [36](#page-35-0) plotMethSiteCorCoefs, [37](#page-36-0) plotMethylationValues, [39](#page-38-0) plotTMRs, [40](#page-39-0)

rangesRelativeToTSS, [41](#page-40-0) rapidCorTest, [42](#page-41-0)

sampleMethSites, [43](#page-42-0) strandedDistance, [44](#page-43-0) summarizeRegionMethylation, [45](#page-44-0) sumTranscriptValuesForGenes, [46](#page-45-0)

tubb6\_correlation\_plot, [47](#page-46-0) tubb6\_cpg\_meth\_transcript\_cors, [48](#page-47-0) tubb6\_meth\_rse, [48](#page-47-0) tubb6\_tmrs, [49](#page-48-0) tubb6\_transcript\_counts, [49](#page-48-0) tubb6\_tss, [50](#page-49-0) TumourMethDatasets, [50](#page-49-0)